### **CUPRINS**

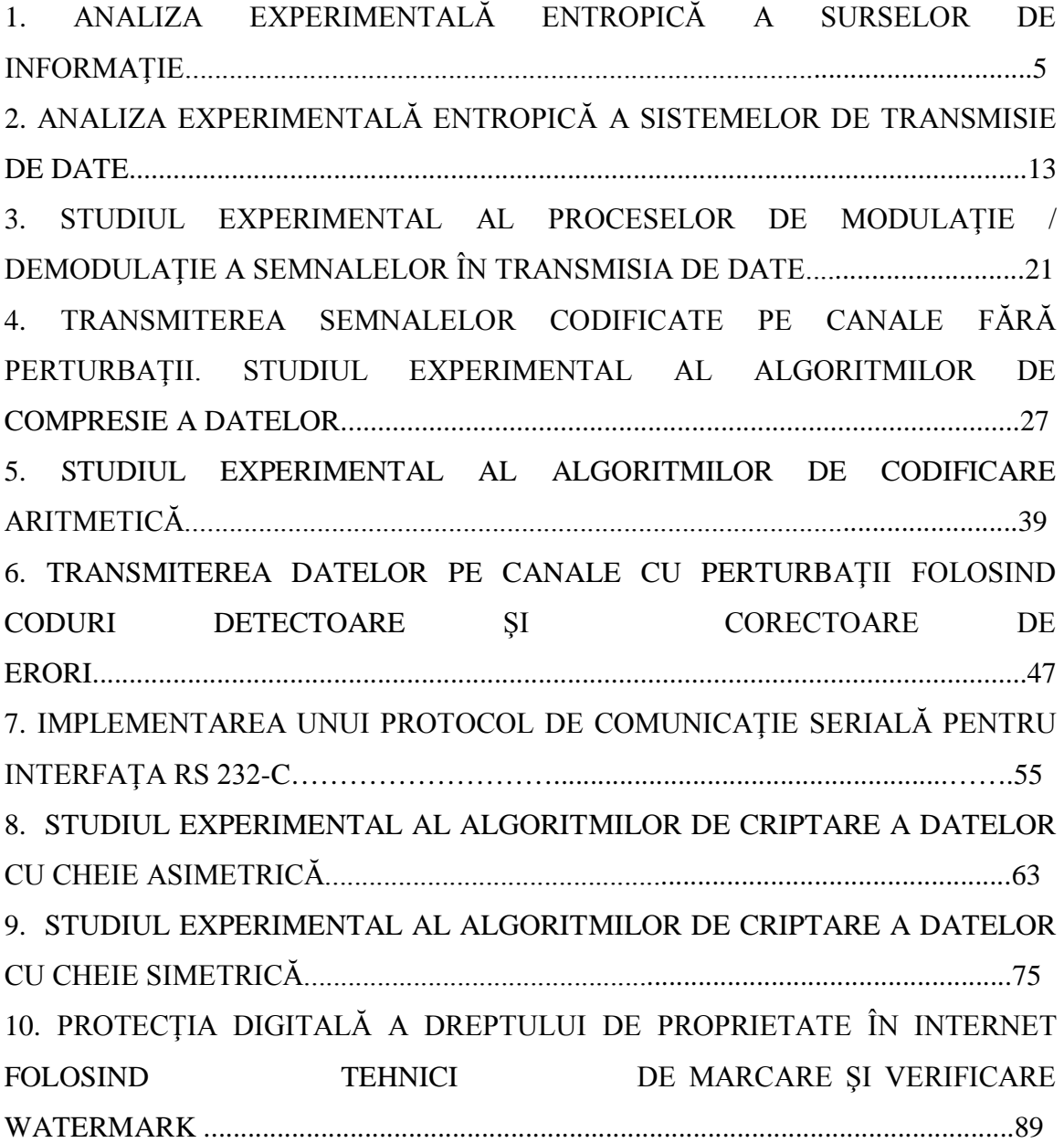

### **LUCRAREA 1**

# **ANALIZA EXPERIMENTALĂ ENTROPICĂ A SURSELOR DE INFORMAŢIE**

### **1. OBIECTIVELE LUCRĂRII**

Obiectivele lucrării sunt următoarele:

- simularea unei surse de informaţie folosind tehnica de calcul;

- evaluarea entropică a sursei de informaţie simulate prin tehnici software.

#### **2. BREVIAR TEORETIC**

O sursă de informaţie discretă este caracterizată de un număr *n* (uzual finit) de stări observabile şi de un vector de probabilităţi asociate p = [ p1 p2 … p*n*] ; sursa se poate găsi într-o anumită stare k cu o anumită probabilitate pk. Situarea sursei în una sau alta dintre stări reprezintă, în termeni de teoria probabilităţilor, un sistem complet de evenimente mutual incompatibile (sursa nu se poate afla în acelaşi timp în doua stări) a căror reuniune este evenimentul sigur (sursa se află într-una din stări). În aceste condiţii, suma probabilităţilor asociate celor n stări este egală cu unitatea:

$$
\sum_{k=1}^{n} p_k = 1 . \tag{1.1}
$$

O sursă de informaţie emite uzual un anumit simbol odată cu ocuparea unei noi stări. Simbolul respectiv este purtător de informație. Informaţia asociată fiecărui simbol/stare este dată de relaţia:

$$
I(k) = -\log_2(p_k) \tag{1.2}
$$

(i se măsoară în biţi). Informaţia asociată unui simbol este cu atât mai mare cu cât probabilitatea asociată este mai mică.

O sursă pentru care probabilităţile de ocupare a oricăreia dintre stări nu depind de starea (stările) ocupată (ocupate) anterior este o sursă fără memorie. O sursă care nu îndeplinește această condiție este, dimpotrivă, o sursă cu memorie. Pentru sursele cu memorie probabilităţile *p*<sup>k</sup> sunt înlocuite în cazul cel mai simplu de probabilitățile conditionate  $p_{k/i}$  în care al doilea indice *j* reprezintă starea anterioară stării *k*. Mai general, probabilitatea ca sursa să fie la un moment dat în starea *k* poate fi condiţionată de mai multe stări ocupate anterior.

O sursă de informaţie fără memorie este caracterizată de informaţia medie generată:

$$
H = -\sum_{k=1}^{n} p_k \log_2(p_k)
$$
 (1.3)

numită și **entropie** a sursei. În relația de calcul a entropiei  $x \log(x) = 0$ ori de câte ori *x*=0.

Cazul mai complicat, dar foarte frecvent în realitate, al surselor de informaţie pentru care probabilitatea de producere a unui simbol depinde de secventa emisă / produsă anterior este modelat suficient de exact de **secvenţele Markov staţionare** care au următoarele caracteristici:

- sursa se află în una din cele *n* stări posibile *1,2,…n* la începutul fiecărui interval elementar de emitere a unui simbol;

 - când sursa trece din starea *i* în starea *j*, se emite un simbol care depinde de starea *i* şi de tranziţia *i*→*j*;

 $-$  dacă s<sub>1</sub>, s<sub>2</sub>, ..., s<sub>m</sub> sunt simbolurile alfabetului sursei și  $x_1, x_2$ *,..., xk,…* este secvenţa variabilelor aleatoare emise de sursă, probabilitatea ca xk să fie simbolul s<sup>q</sup> este condiţionată de cele *k-1* simboluri emise anterior

 $p(X_k = s_q / X_1, X_2, ..., X_{k-1})$ ;

 - influenţa reziduală a simbolurilor *x1, x2 ,...,xk-1* este reprezentată prin starea sistemului la începutul intervalului *k*, notată s<sub>k</sub>.

 $p(X_k = s_q / X_1, X_2, ..., X_{k-1}) = p(X_k = s_q / s_k);$ 

- la începutul primului interval de emisie, sistemul se află în una din cele *n* stări posibile cu probabilitățile  $p_1(1)$ ,  $p_2(1)$ ,...,  $p_n(1)$ ; l;

$$
\sum\limits_{i=1}^n p(1)=l
$$

- dacă  $p_i(k)$  este probabilitatea ca sistemul să fie în starea j la începutul intervalului *k*, atunci o tranziţie a sistemului se reprezintă prin:

$$
p_{j}(k+1) = \sum_{i=1}^{n} p_{i}(k) p_{i}.
$$
 (1.4)

**Sursele Markov discrete** se reprezintă prin grafuri orientate cu arce de "capacităţi " egale cu probabilităţile tranziţiilor asociate. Aceste probabilități, ca și graful însuși, se pot reprezenta și sub formă matricială. Este dat mai jos cazul relativ simplu al unei surse cu patru stări – figura 1.1.

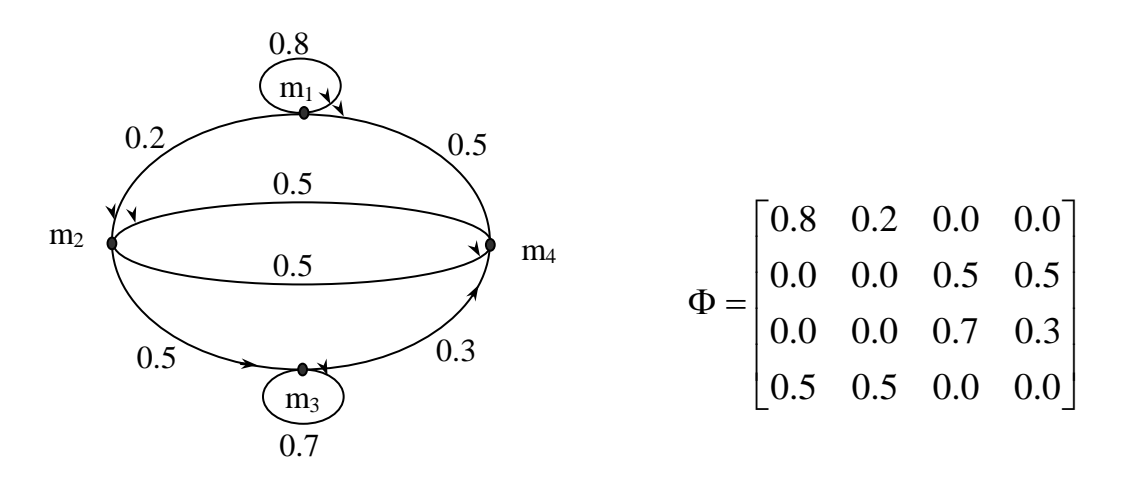

Fig. 1.1. Sursă Markov cu patru stări

#### **Aplicaţie**

Se consideră o sursă de informaţie având ca model un proces Markov aleator, ergodic şi discret, cu graful asociat prezentat în figura 1.2.

Se cere să se calculeze entropia sursei şi informaţia medie pe simbol conținută în mesaje de 1, 2 și 3 simboluri.

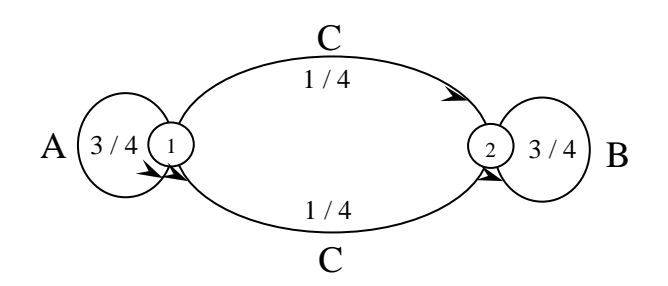

Fig. 1.2. Graful asociat sursei de informaţie

În tabelul 1.1 sunt ilustrate probabilităţile de apariţie ale tuturor mesajelor de lungimi de 1 simbol, 2 simboluri şi 3 simboluri.

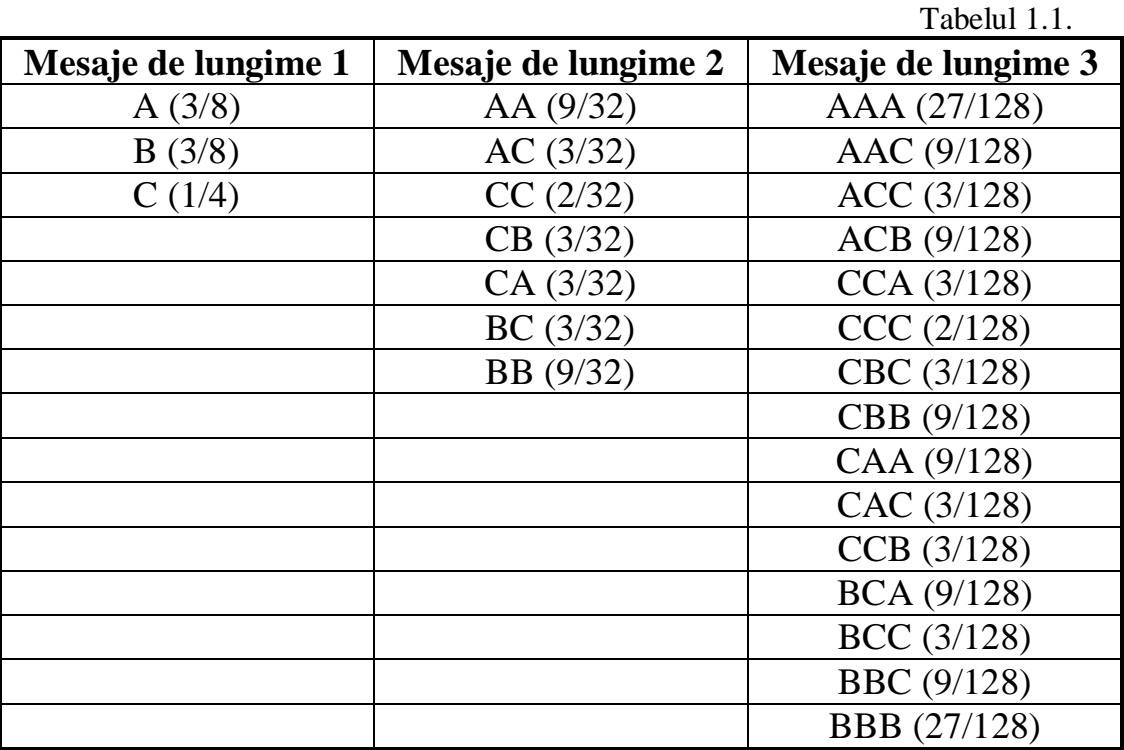

Se calculează:

 $H_1 = H_2 = 1/4 \log 1/4 + 3/4 \log 3/4 = 0,8113 \text{ bit} / \text{simbol};$  $H = 1/2 H_1 + 1/2 H_2 = 0,8113$  bit / simbol;

Calculând informaţia medie conţinută în cele şapte mesaje de două simboluri, se obţine:  $I (AA) = I (BB) = 1,83;$  $I (BC) = I (AC) = I (CB) = I (CA) = 3,415$  biți.

Ponderând această informație cu probabilitățile corespunzătoare, se obține valoarea de 2,5598 biți. Rezultă deci informațiile medii pe simbol, respectiv 1,5612 bit / simbol; 1,2799 bit / simbol; 1,097 bit / simbol.

O sursă de informație poate fi creată prin utilizarea funcției de generare a numerelor (pseudo)aleatoare uniform repartizate, existentă în biblioteca asociată oricărui limbaj de programare. În particular, pentru limbajul **PASCAL**, functia se numeste **random**. Functia fără argument generează numere aleatore de tip *real* cuprinse între 0 şi 1, iar cu argument (întreg de tip *word*) generează numere întregi nenegative, strict mai mici decât argumentul.

Se generează un număr relativ mare de numere (pseudo)aleatoare, de pildă câteva mii sau zeci de mii, şi se studiază frecvenţa de apariţie a valorilor întregi în cazul utilizării funcţiei **random** cu argument, sau frecvențele asociate unor subintervale ale intervalului (0, 1) de egală întindere în cazul folosirii aceleiași funcții fără argument.

Se calculează frecventele relative și se compară cu probabilitățile teoretice.

Se evaluează entropiile utilizând atât probabilitățile cât și frecvențele relative.

Se compară rezultatele.

Se împarte intervalul (0, 1) în subintervale de întindere diferită, de pildă proporţionale cu *n* numere generate cu funcţia **random(10)**.

Se realizează studiul frecvențelor relative întocmai ca în paragraful precedent și se compară cu probabilitățile teoretice.

Se calculează entropiile sursei pe baza probabilităților teoretice și utilizând frecventele relative.

Se compară rezultatele obținute, se compară valorile din cazul subintervalelor egale cu cel al subintervalelor inegale.

Se propune pentru acest ultim punct următoarea secvenţă **PASCAL (P1)**:

randomize; sumaa:=0; **for** i:=1 **to** n **do begin**  $a[i]:=random(10)$ ; sumaa:=sumaa+a[i] **end**;  $c[0]:=0.0;$ **for** i:=1 **to** n **do begin** b[i]:=a[i]/sumaa; c[i]:=c[i-1]+b[i]; f[i]:=0 **end**; **for** k:=1 **to** 10000 **do begin** r:=random; **for** i:=1 **to** n **do if** ( $r > c[i-1]$ ) **and** ( $r < c[c[i])$ ) **then**  $f[i]: = f[i]+1$ **end**; **for** i:=1 **to** n **do** fr[i]:=fr[i]  $/10000$ ; {notaţii principale: a – secvenţă de n numere aleatoare; b – lărgimea subintervalelor intervalului (0, 1); c – coordonatele care marchează diviziunea intervalului  $(0, 1)$ ; f, fr – frecventele absolute și relative

Desigur, secvența trebuie completată cu declarațiile de variabile necesare, etc. Secvenţa poate fi îmbunătăţită, poate fi tradusă în alt limbaj de programare.

asociate subintervalelor

Evaluările pentru o **sursă reală** se conduc conform recomandărilor care urmează. Se consideră operația de lectură byte cu byte a conținutului unui fișier la alegere. Fișierul poate fi considerat o sursă discretă de informație cu 256 de stări.

Asimilând frecventele relative cu probabilitățile de apariție ale bytesilor (ceea ce pentru fişiere voluminoase este aproape adevărat deoarece frecvenţele relative tind "în probabilitate" către probabilităţile de apariţie la lectură a diverşilor bytes-i, pe măsură ce numărul de observaţii asupra sursei creşte ), se poate calcula entropia fişierului luat ca sursă de informaţie discretă generatoare de bytes-i.

Repetând operația pentru fisiere de diverse tipuri (text, executabile, de date numerice, etc.) se pot face comparații între rezultatele obținute.

Pentru cel mai frecvent byte dintr-un fişier din cele selectate se poate face un studiu al frecventelor de apariție în funcție de byte-ul anterior. Se apreciază pentru fișierul în cauză calitatea de sursă de informație cu sau fără memorie.

Se propune următoarea secvenţă **PASCAL (P2)** pentru evaluarea entropică a sursei – fişier tratată ca sursă fără memorie:

```
assign (fis, fiser);
reset(fis);
for i:=0 to 255 do f[i]:=0;
while not eof(fis) do begin read(fis, b); f[b]:=f[b]+1 end;
close(fis);
sumaf:=0;
for i:=0 to 255 do sumaf:=sumaf+f[i];
for i:=0 to 255 do fr[i]:=f[i]/sumaf;
h:=0.0;for i:=0 to 255 do h:=h-fr[i]*ln(fr[i])/ln(2.0);
{notatii principale: b - byte-ul curent citit; f, fr – frecventele absolute
şi relative asociate byte-ilor; h - enropia}
```
Pentru aprecierea caracterului de sursă cu sau fără memorie a fişierului în studiu se recomandă următoarea secvenţă **PASCAL(P3)**:

```
assign (fis, fiser);
reset(fis);
for i:=0 to 255 do f[i]:=0;
while not eof(fis) do begin read(fis, b); f[b]:=f[b]+1 end;
close(fis);
maxf:=0;
for i:=0 to 255 do if maxfr \langle f | i | then begin maxf:=f[i]; k:=I end;
assign (fis, fiser);
reset(fis);
for i:=0 to 255 do f[i]:=0;
read(fis, ba);
while not eof(fis) do begin
read(fis, b); if b=k then f[ba]:=f[ba]+1; ba:=b;
                           end;
close(fis);
sumaf:=0;
for i:=0 to 255 do sumaf:=sumaf+f[i];
for i:=0 to 255 do fr[i]:=f[i]/sumaf;
{notatii principale: b - byte-ul curent citit; ba - byte-ul citit anterior; k
- byte-ul cel mai frecvent; f, fr – frecventele absolute si relative
asociate bytes-ilor sau tranziţiei de la un byte oarecare la byte-ul k}
```
#### **3. MOD DE LUCRU**

- se completează secvențele de program propuse P1, P2, P3 cu declaratiile și celelalte elemente de program necesare;

- se elaborează un program care să calculeze frecvenţele de apariţie absolute şi relative ale celor 256 bytes din sursa reală prezentată la punctul 3 şi se construieşte histograma corespunzătoare;

- se porneşte sistemul de calcul;

- se intră în subdirectorul de lucru al grupei;

- se lansează mediul de programare;

- se introduc secvențele completate de programe P1, P2 și P3;

- se compilează, se linkeditează și se lansează în execuție;

- se realizează, pentru fiecare din cele trei programe, analiza conform celor prezentate la punctul 3;

- se introduce programul elaborat de studenţi;

- se compilează, se linkeditează şi se lansează în execuţie;

Lucrarea se consideră încheiată când toate programele sunt functionale.

#### **4. CHESTIUNI DE STUDIAT**

- Ce este o sursă de informație?

- Care este legătura dintre informaţia asociată unui simbol şi probabilitatea de apariţie a acelui simbol?

- Ce este o sursă fără memorie? Dar o sursă cu memorie? Prezentaţi caracteristicile acestora.

- O sursă emite o frecvenţă independentă de simboluri dintr-un alfabet de şase simboluri M, N, O, P, R, S cu probabilităţile 1/4, 1/4, 1/8, 1/8, 3/16, 1/16. Se cere entropia sursei şi informaţia medie pe simbol continută în mesaje de 2 simboluri.

# **LUCRAREA 2**

# **ANALIZA EXPERIMENTALĂ ENTROPICĂ A SISTEMELOR DE TRANSMISIE DE DATE**

## **1**. **OBIECTIVELE LUCRĂRII**

Obiectivele lucrării sunt următoarele:

- precizarea modalităţilor de apreciere a caracteristicilor entropice ale sistemelor de transmisie de date;

- simularea canalelor de transmisie de date şi evaluarea descifrabilităţii mesajului la recepție folosind tehnici software;

- aprecierea capacităţii şi eficienţei canalelor de transmisie cu ajutorul tehnicii de calcul.

### **2. BREVIAR TEORETIC**

Un **sistem de transmisie de date punct la punct** este compus dintr-o sursă, un canal şi un receptor.

**Sursa** este definită de un număr de stări, uzual finit, şi generează un număr de simboluri x1, x2,..., xn cu probabilitățile p(x1), p(x2),..., p(xn), având suma egală cu unitatea. Acestea sunt de obicei şi simbolurile de la intrarea în canal.

**Receptorul** este, de asemenea, definit de un număr de stări asociate cu simbolurile y1, y2,..., ym și cu probabilitățile  $p(y1)$ ,  $p(y2)$ ,...,  $p(ym)$ . Suma acestor probabilităţi este, de asemenea, 1. Se disting aşadar câmpul de intrare şi câmpul de ieşire, fiecare cu alfabetul său şi cu probabilităţile specifice.

Se pot calcula entropiile la intrarea canalului şi la ieşirea lui cu relaţiile cunoscute:

$$
H(X) = -\sum_{i=1}^{n} p(x_i) \log p(x_i)
$$
 (2.1)

$$
H(X) = -\sum_{j=1}^{m} p(x_j) \log p(y_j)
$$
 (2.2)

Un sistem de transmitere de date este însă interesant în ansamblul lui. Probabilităţile care intervin în calculul entropiilor care caracterizează un sistem de transmitere a informaţiei se grupează într-o matrice cu numărul de linii egal cu numărul de simboluri utilizate la intrarea canalului de transmisie şi cu numărul de coloane egal cu numărul simbolurilor observate la intrarea aceluiaşi canal

$$
P(X,Y) = \begin{bmatrix} p(x_1, y_1) \dots p(x_1, y_m) \\ \dots \\ p(x_n, y_1) \dots p(x_n, y_m) \end{bmatrix}
$$
 (2.3)

cu

$$
\sum_{i=1}^{n} \sum_{j=1}^{m} p(x_i, y_j) = 1;
$$
\n(2.4)

$$
\sum_{i=1}^{n} p(x_i, y_j) = p(y_j);
$$
\n(2.5)

$$
\sum_{j=1}^{m} p(x_i, y_j) = p(x_i); \qquad (2.6)
$$

în care s-a notat cu p(xi), p(yi), p(xi , yj) probabilităţile asociate producerii simbolului xi la intrarea mediului de transmisie, a simbolului yj la ieşire sau a perechii (xi , yj) la intrarea şi la ieşirea canalului de transmisie. Condiţionarea mutuală a simbolurilor emise şi recepționate este descrisă probabilistic de matricele:

$$
P(X/Y) = \begin{bmatrix} p(x_1/y_1)...p(x_1/y_m) \\ \dots & \dots & \dots \\ p(x_n/y_1)...p(x_n/y_m) \end{bmatrix}
$$
 (2.7)

$$
P(Y/X) = \begin{bmatrix} p(y_1 / x_1) \dots p(y_m / x_1) \\ \dots \\ p(y_1 / x_n) \dots p(y_m / x_n) \end{bmatrix}
$$
 (2.8)

care au ca elemente probabilităţile simbolurilor de la unul din capetele canalului condiţionate de cele de la cealaltă extremitate şi pentru care:

$$
\sum_{j=1}^{m} p(x_i / y_j) = 1;
$$
\n(2.9)

$$
\sum_{i=1}^{n} p(y_j / x_i) = 1.
$$
 (2.10)

Cu probabilităţile referitoare la ansamblul sursă - canal - receptor se pot calcula:

• entropia câmpurilor reunite

$$
H(X, Y) = -\sum_{i=1}^{n} \sum_{j=1}^{m} p(x_i, y_j) \log p(x_i, y_j);
$$
 (2.11)

• echivocaţia

$$
H(X/Y) = -\sum_{i=1}^{n} \sum_{j=1}^{m} p(x_i, y_j) \log p(x_i / y_j) = H(X, Y) - H(Y);
$$
\n(2.12)

• irelevanţa (eroarea medie)

$$
H(Y/X) = -\sum_{i=1}^{n} \sum_{j=1}^{m} p(x_i, y_j) \log p(y_j / x_i) = H(X, Y) - H(X);
$$
\n(2.13)

• transinformaţia

$$
I(X,Y)=H(X) + H(Y)H(X,Y) = H(X)H(X / Y) = H(Y) H(Y / X)
$$
\n(2.14)

Se sugerează construirea unei matricei P(X,Y) cu un număr rezonabil de linii şi de coloane (3 până la 5) prin generarea de numere aleatoare reale în intervalul (0,1) cu funcția de bibliotecă random, plasarea lor în poziții succesive  $(i, j)$ ,  $j=1, 2,...,m$  și apoi normalizate pentru a avea suma probabilităţilor egală cu unitatea. Din matricea P(X,Y) se pot obține matricele  $P(X / Y)$  și  $P(Y / X)$  prin simpla divizare a coloanelor, respectiv liniilor cu  $p(yj)$ , cu  $p(xi)$ .

Se propune secvenţa de program **Pascal (P1)** următoare:

```
 randomize;
 sumap : = 0.0;
  for i:=1 to n do
  for j := 1 to m do begin p[i, j] := random; sumap:=sumap + p[i, j]end;
  for i:= 1 to n do
  for i := 1 to m do p[i, j] := p[i, j] / \text{sumap};
 for j := 1 to m do begin
   sumac:= 0.0for i:=1 to n do sumac:=sumac + p[i, j];
   for i:=1 to n do pxy[i, j]:=p[i, j] / sumac
                     end;
  for i:=1 to n do begin
   suma1:= 0.0for j := 1 to m do suma1:=suma1 + p[i, j];
   for j:=1 to m do pxy[i, j]:=p[i, j] / suma1
                     end;
```
cu notaţii aproape evidente. Este de aşteptat ca un calcul la entropiilor diverse să conducă la concluzia indescifrabilității mesajului la recepție: irelevanța (eroarea medie) și echivocația sunt foarte mari. Se propune acest calcul.

Realizarea unui canal cu perturbaţii mai reduse, altfel spus realizarea unui canal utilizabil, echivalează de cele mai multe ori cu existenţa / realizarea câtorva perechi (xi, yj) mai probabile decât altele. De exemplu, admiţând o matrice P(X/Y) pătrată, valorile diagonale pot avea probabilităţi mai mari decât celelalte. Într-un program de similare a unui canal cu perturbaţii mai reduse elementele diagonale ale matricei P(X, Y) pot fi majorate toate cu o constantă pozitivă şi apoi repetată operaţia de normalizare. "Noul" canal realizat are alte caracteristici entropice. Se propune efectuarea acestor evaluări pentru mai multe valori ale constantei adunate elementelor diagonale ale matricei P(X,Y).

Este de observat că poziţia diagonală a elementelor care indică perechile (xi, yj) favorizate probabilistic nu este obligatorie, cum nu este obligatorie nici egalitatea numărului de simboluri ale alfabetului de intrare cu cel al alfabetului de ieşire din canalul de transmisie.

O caracteristică importantă a unui canal de transmisie este **capacitatea** lui. Capacitatea unui canal reprezintă transinformația maximă. Maximul se referă la setul de probabilități asociate simbolurilor de la intrarea canalului:

$$
C = \max_{p(x_i)} I(X, Y) \tag{2.15}
$$

Raportul

$$
\eta = \frac{I(X, Y)}{C} \tag{2.16}
$$

poartă numele de **eficienţa canalului**, iar diferenţa până la unitate

$$
\rho = 1 - \eta \tag{2.17}
$$

se numeşte **redundanţa canalului**.

În echipamentele de transmitere de date, la care în majoritatea cazurilor se transmit simboluri binare, canalul cel mai des întâlnit este **canalul binar simetric** (**CBS**), caracterizat prin reprezentarea din figura 2.1.

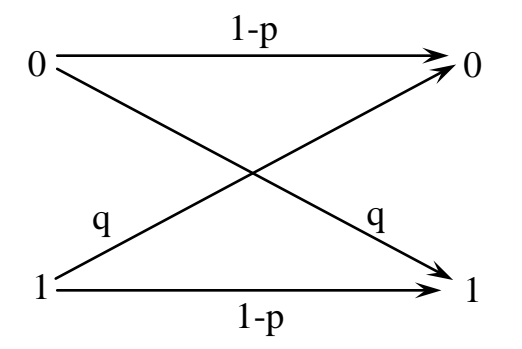

Fig. 2.1. Canalul binar simetric

Legea de tranziție caracteristică acestui tip de canal este reprezentată de matricea  $\pi = [1-p]$ , iar capacitatea sa este

$$
C_{\rm CBS} = 1 + (1-p) \log (1-p) + p \log p. \tag{2.18}
$$

#### **Aplicaţia 1**

Să se calculeze capacitatea şi debitul mediu pentru un CBS care emite simboluri echiprobabile cu viteza vs de 1000 simboluri / s, dacă probabilitatea de recepție eronată este  $p = 0, 1$ .

#### *Rezolvare*

Se calculează succesiv, folosind formulele anterior prezentate.

- entropia sursei:  $H(x) = ( (1/2)(log(1/7)((1/2)(log(1/2) = 1 bit/simbol;$
- debitul sursei:  $Vs = vs(H(x) = 1000(1 = 1000 \text{ bit} / s;$
- echivocația:  $H(X/Y) = ((p \log p + (1(p) \log(1(p)))$ ;
- informația medie:  $I(X, Y) = H(X)$  ( $H(Y)$ ;
- debitul mediu pe canal:  $D = 531$  bit / s;
- capacitatea canalului:  $C = 0,531$  bit.

#### **Aplicaţia 2**

Un terminal este utilizat pentru a introduce caractere alfanumerice în calculator, folosind o conectare pe linia telefonică cu B = 3 kHz şi raport semnal-zgomot la ieşire de 10. Ştiind că pot fi transmise 128 de caractere și că datele se transmit în secvențe independente echiprobabile, se cer:

- capacitatea canalului;

- viteza maximă (teoretică) de transmisie a datelor fără riscul de a avea erori.

#### *Rezolvare*

- capacitatea canalului:  $C = B \log(1+s/z) = 10378$  bit /s;
- informatia medie pe caracter:  $H = log 128 = 7$  bit /caracter;
- viteza maximă de transmisie:  $V = vs(H = 1482 \text{ caractère/s}, V < C$ .

### **3. MODUL DE LUCRU**

- se completează secvenţa de program propusă **P1** cu declaraţiile necesare şi se realizează calculul entropiilor caracteristice pentru aprecierea descifrabilităţii masajului la recepţie;

- se elaborează un program de simulare a unui canal cu perturbaţii mai reduse decât cel descris de **P1** şi se evaluează caracteristicile sursei entropice;

- se consideră cazul simplu al unui canal având atât alfabetul de intrare, cât şi cel de ieşire, formate din două simboluri şi o matrice P(X,Y) asimetrică, generată folosind funcția **random**. Se vor calcula capacitatea și eficiența acestui canal, formulând și concluziile ce se impun;

- se intră în subdirectorul de lucru al grupei;

- se lansează mediul de programare;
- se introduc programele elaborate;
- se compilează, se linkeditează şi se lansează în execuţie.

Lucrarea se consideră încheiată când toate programele elaborate sunt funcţionale.

## **4. CHESTIUNI DE STUDIAT**

- Ce este un sistem de transmisie de date? Definiti părțile sale componente.

- Ce mărimi intervin la aprecierea descifrabilității mesajului la receptie?

- Care sunt particularităţile canalului binar simetric?

- Se consideră un canal binar simetric caracterizat prin matricea de tranziție de forma:

$$
P(Y/X) = \begin{pmatrix} 2/3 & 1/3 \\ 1/3 & 2/3 \end{pmatrix}
$$

având simbolurile de intrare  $x_1$ ,  $x_2$  și probabilitățile asociate  $p(x_1) =$  $3/5$ ,  $p(x_2) = 2/5$ .

Să se calculeze :

- entropia câmpului de intrare / de ieşire / a câmpurilor reunite;
- transinformaţia;
- capacitatea canalului;
- eficienta și redundanța relativă ale canalului.
- Se consideră un sistem de transmisie de date având

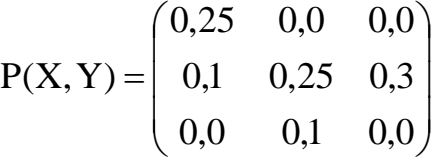

Să se calculeze :

- entropia sursei / a receptorului;
- entropia câmpurilor reunite;
- eroarea medie şi echivocaţia;
- transinformaţia;
- capacitatea canalului, eficienţa şi redundanţa.

# **LUCRAREA 3**

# **STUDIUL EXPERIMENTAL AL PROCESELOR DE MODULAŢIE / DEMODULAŢIE A SEMNALELOR ÎN TRANSMISIA DE DATE**

# **1.OBIECTIVELE LUCRĂRII**

Obiectivele lucrării sunt următoarele:

- recapitularea cunostintelor referitoare la modularea / demodularea semnalelor, cu particularitățile specifice transmisiei de date;

- vizualizarea unor semnale modulate cu transportul informatiei pe purtătoare sinusoidale şi / sau pulsatorii, folosind tehnica de calcul;

- analiza semnalelor modulate pentru diverşi indici de modulaţie în vederea aprecierii descifrabilităţii semnalului la recepţie.

### **2. BREVIAR TEORETIC**

Operaţia de modulare / demodulare face posibilă transmiterea informatiei prin medii (canale) diverse cu caracteristici diferite. Se disting semnale modulate a căror purtătoare este **sinusoidală** şi semnale a căror purtătoare este o **secvenţă de impulsuri**.

Purtătoarele **sinusoidale** pot fi modulate liniar – este cazul diverselor variante ale **modulaţiei în amplitudine** – sau **exponenţial** – cum se întâmplă în cazul **modulaţiilor de frecvenţă sau de fază**. Se practică uneori **modalităţi mixte de modulare**, adică se modifică simultan în raport cu semnalul – mesaj de transmis mai mult de unul dintre cei trei parametrii ai unui semnal sinusoidal: amplitudine, fază, frecvenţă.

Purtătoarele **pulsatorii**, secvenţe de impulsuri (cvasi)rectangulare, pot fi modulate în **amplitudine**, în **poziţie** sau în **durată**. Secvenţa de impulsuri modulată poate fi transmisă ca atare sau modulată (a doua oară) pe purtătoare sinusoidale.

O altă modalitate de transmitere a informaţiei, cu anumite avantaje în ceea ce priveşte protecţia la perturbaţii, este **modulaţia după o prealabilă codare a mesajului**. În această variantă, semnalul – mesaj de transmis este eşantionat după regulile date de teorema eşantionării şi eşantioanele sunt cuantificate în raport cu un număr prestabilit de nivele. Rezultă pentru fiecare eşantion o secvenţă binară care se transmite prin mediul de transmisie, sub formă brută sau pe suportul unei purtătoare sinusoidale sau de altă natură. Modalitatea respectivă poartă numele de **modulaţie în cod**.

**A. Modulaţia liniară (de amplitudine)**, în varianta primară, este descrisă de relația

s(t)= A(1+m cos  $\Omega$ t) cos ωt =Acos ωt + (A m/2)cos(ω– $\Omega$ )t +  $(A m/2) cos(\omega + \Omega)t$  (3.1) care se referă la un mesaj sinusoidal de amplitudine Am şi de frecvenţă  $Ω$ , modulat pe o purtătoare de amplitudine A și frecventă ω.

Numărul m, numit **grad (indice) de modulaţie**, trebuie să fie subunitar, în caz contrar producându-se aşa-numita supramodulaţie cu consecinţa inadmisibilă a **imposibilităţii recuperării mesajului la recepţie**.

Expresia pune în evidenţă în ultima ei parte trei componente de frecvente diferite: purtătoarea în forma ei pură și celelalte două componente numite benzi laterale. **Purtătoarea nu conţine nimic relativ la mesaj. Toată informaţia conţinută de mesajul modulator (amplitudine, frecvenţă) este conţinută în benzile laterale** şi chiar în manieră redundantă. Prin suprimarea purtătoarei şi / sau a unei benzi laterale, **informaţia transmisă rămâne suficientă pentru reconstituirea mesajului la recepţie**.

**B. Modulaţia exponenţială** este descrisă matematic de expresia

$$
s(t) = A \exp\{j[\omega_0 t + m(t)]\}
$$
 (3.2)

sau de expresia

$$
s(t) = A \exp\left\{j\left[\omega_0 t + \int_0^t m(\tau)d\tau\right]\right\},
$$
\n(3.3)

după cum este vorba de **modulaţia de fază** sau de **modulaţia de frecvenţă**. În primul caz, mesajul *m(t)* modifică faza, în cel de-al doilea, frecvenţa semnalului modulat.

În particular, dacă mesajul este sinusoidal, *m(t)* = M cos Ωt , atunci relațiile de mai sus devin, în ordine:

$$
s(t) = A \exp[j(\omega_0 t + \Delta \varphi \cos \Omega t)] = A \exp[j(\omega_0 t + \beta \cos \Omega t)];
$$
\n(3.4)  
\n
$$
s(t) = A \exp[j(\omega_0 t + (\Delta \omega/\Omega) \sin \Omega t)] = A \exp[j(\omega_0 t + \beta \sin \Omega t)];
$$
\n(3.5)

şi pun în evidenţă deviaţii de fază ∆ϕ, deviaţii de frecvenţă ∆ω şi un indice de modulatie  $\beta$ .

Secvențele periodice de impulsuri rectangulare sunt descrise complet de amplitudinea A, de perioada T şi de durata lor τ. Oricare dintre aceste trei caracteristici poate fi modulată urmărind un mesaj sau altul purtător de informaţie. Se obţin astfel **modulaţia în amplitudine**, **în poziţie şi în durată**.

Aşadar, pentru un mesaj sinusoidal, impulsurile modulate în amplitudine au amplitudinea  $A(1+m \cos \Omega t)$ , impulsurile modulate în poziţie vor avea o periodicitate alterată T(1+*m* cos Ωt) în ritmul mesajului, iar impulsurile modulate în durată vor avea o durată variabilă τ(1+*m* cos Ωt).

Lucrarea are între obiective reprezentarea grafică a semnalelor modulate. De exemplu, pentru modulaţia liniară a purtătoarelor sinusoidale, în cazul menţinerii purtătoarei şi a ambelor benzi laterale (modulaţia de anvelopă), secvenţa de program PASCAL (**P1**) care produce pe ecran graficul semnalului este următoarea:

 detectgraph (gdriver, gmode); initgraph (gdriver, gmode, cale); mx:=getmaxx; my:=getmaxy; line(0, my **div** 2, mx, my **div** 2);

```
moveto(0, \text{my div } 2);
       for x:=0 to mx do begin 
           y:=my div 2 –
round(factor*(1.0+m*cos(omega*x))*cos(om*x));
           lineto(x,y) end; 
      closegraph;
```
{notaţii principale: cale − şir de caractere reprezentând calea către directorul cu bibliotecă grafică; mx, my−dimensiunile ecranului în pixeli; factor−factor numeric care asigură ocuparea verticalei ecranului; omega, om−frecvenţele semnalului modulator şi ale purtătoarei; m−indice (grad) de modulaţie}.

Se recomandă introducerea în program a unui indice de modulație variabil între 0 și 1, valori permise, ca și prevederea posibilității de depăşire cu câteva procente a valorii maxime admise pentru indicele de modulaţie, pentru a observa graficul unui semnal supramodulat. Frecvenţele purtătoarei şi mesajului se aleg astfel încât pe ecran să se reprezinte 1-2 alternanțe complete ale semnalului modulator.

În secvenţa de mai sus se poate înlocui expresia semnalului modulat în amplitudine cu purtătoare şi cu ambele benzi laterale cu un semnal fără purtătoare (purtătoarea suprimată) sau cu partea reală a unui semnal modulat în frecvenţă. Se vor încerca de fiecare dată indici de modulaţie diverşi.

Semnalele modulate pe purtătoare sinusoidale, ca de altfel orice semnal, pot fi caracterizate şi prin **spectrele lor de frecvenţă**.

Un *semnal modulat liniar*, cu una sau două benzi laterale, cu purtătoare prezentă sau suprimată, ocupă o bandă egală cu cea mai mare frecvență din spectrul mesajului sau egală cu dublul acesteia.

În cazul unui *mesaj sinusoidal*, în condiţiile menţinerii ambelor benzi laterale şi a purtătoarei, descompunerea din formula dată mai sus pune în evidenţă atât benzile laterale cât şi amplitudinile fiecărei componente ale spectrului de frecvenţe.

*Semnalele modulate exponenţial* au spectre mult mai bogate chiar atunci când mesajul este sinusoidal, teoretic de întindere nelimitată.

De exemplu, dacă semnalul este modulat în frecvență, expresia lui descompusă pe componente este:

$$
s(t) = A \sum_{k=-\infty}^{k=\infty} j_k(\beta) \exp[j(\omega_0 + k\Omega)t]
$$
 (3.6)

în care intervin funcţiile Bessel de speţa I de indice k (întreg) care au ca argument indicele de modulaţie β. Desigur, sub aspect practic, interesează numai o parte (finită) a spectrului, acea parte care cumulează, de exemplu, 99% din puterea semnalului.

Pentru evaluarea amplitudinii componentelor de diverse frecvențe se propune următoarea secvenţă de program PASCAL (**P2**), destinată evaluării funcţiilor Bessel din relaţia de mai sus:

#### **function** J(beta: **real**; k: **integer**): **real**;

 { calculul funcţiei Bessel de speţa I, de indice k şi de argument β

aplicabilă pentru indici k până la 7, reproducere a relatiei

$$
\mathbf{J}_{k}(\beta) = \frac{\beta^{k}}{2^{k}} \sum_{i=0}^{\infty} \frac{\beta^{2i}}{2^{2i} k!(k+i)!} \qquad \}
$$

#### **var**

```
 b1, b2, pas, u: real; 
       i, n: integer;
    begin
     b1:=beta /2.0;
     b2:=sqr (b1);u:=0.0;
   n:=0; repeat
     pas:=1.0;
     if n > 0 then for i:=n downto 1 do pas:= b2 \cdot \text{pas/i/i};
     if k > 0 then for i:=n +k downto n+1 do pas:= pas/i;
     if 2*(n \text{ div } 2) \leq n then pas:=-pas;
     n:=n+1;
      u:=u+pas;
   until abs(pas)<1.0e-6;
  if k>0 then u:=u*exp(k*ln(b1));
  J:=u:
 end;
```
Semnalele secvente de impulsuri modulate se reprezintă grafic alături de secvența periodică nemodulată. Coeficientul m trebuie stabilit, în fiecare caz, pentru fiecare tip de modulație, la o valoare care să evite supramodularea. Se propune introducerea posibilității de a modifica respectivul coeficient pentru a observa efectul lui asupra **descifrabilităţii semnalului la recepţie**.

### **3. MOD DE LUCRU**

- se elaborează programul de reprezentare a unui semnal sinusoidal modulat în amplitudine (**P3**) în vederea studierii formei semnalului pentru indici de modulație diferiți;

- se elaborează programul de reprezentare a spectrului unui semnal sinusoidal modulat în frecvenţă (**P4**) în vederea analizei lărgimii benzii ocupate în funcţie de indicele de modulaţie;

- se elaborează programul de reprezentare a impulsurilor modulate în amplitudine, în poziţie, în durată (**P5**);

- se intră în subdirectorul de lucru al grupei;

- se lansează mediul de programare;

- se introduc programele **P3**, **P4** şi **P5**;

- se compilează, se linkeditează şi se lansează în execuţie;

- se studiază forma semnalului pentru diverşi indici de modulaţie având valori admise, între 0 şi 1;

- se atribuie indicelui de modulaţie valori supraunitare, se observă forma semnalului supramodulat şi se apreciază efectul asupra descifrabilității mesajului la recepție.

Lucrarea se consideră încheiată când toate programele elaborate sunt funcţionale.

## **4. CHESTIUNI DE STUDIAT**

- Care din metodele de modulație studiate în lucrare oferă posibilitatea obţinerii debitului maxim de informaţie?

- Explicaţi modul în care perturbaţiile de tip aditiv, respectiv zgomote, influenţează semnalele modulate prin metodele analizate în lucrare.

- Justificaţi utilizarea structurii de modulare / demodulare în amplitudine a impulsurilor în schemele dispozitivelor de automatizare (exemplu: traductoare de tensiune şi curent).

# **LUCRAREA 4**

# **TRANSMITEREA SEMNALELOR CODIFICATE PE CANALE FĂRĂ PERTURBAŢII. STUDIUL EXPERIMENTAL AL ALGORITMILOR DE COMPRESIE A DATELOR**

# **1.OBIECTIVELE LUCRĂRII**

Obiectivele lucrării sunt următoarele:

- analiza algoritmilor de compresie a datelor de tip Shannon-Fano şi Huffman;

- implementarea acestor algoritmi folosind tehnica de calcul.

### **2. BREVIAR TEORETIC**

#### **2.1 Definirea codului**

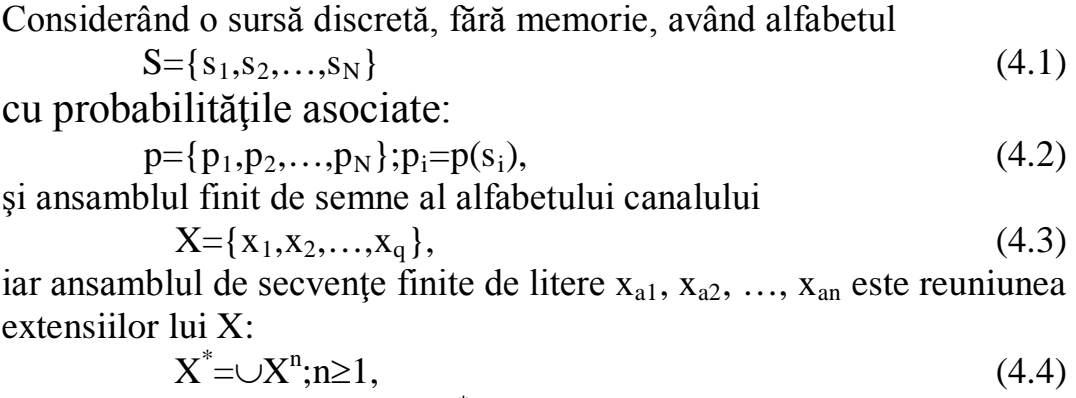

atunci orice aplicaţie s→X\* se numeşte **codarea** (**codificarea**) ansamblului S prin alfabetul X. Fiecare element al lui  $X^*$ , notat  $s_i^*$ , ce corespunde lui s<sub>i</sub>, este un cuvânt de cod, caracterizat prin lungimea sa, anume numărul de litere care îl formează:

> $n(s_i)=n_i$  $(4.5)$

Totalitatea cuvintelor de cod constituie **codul lui S**; în aceste condiţii, un text constituit din secvenţe de mesaj

$$
m_j = \{s_{i1}, s_{i2}, \ldots, s_{in}\},\tag{4.6}
$$

este codificat prin secvențe de cuvinte de cod:

$$
m_j^* = \{s_{i1}^*, s_{i2}^*, \dots, s_{in}^*\}.
$$
\n(4.7)

#### **2.2. Criterii de apreciere a unui cod**

Deoarece la transmiterea mesajelor costul explorării unui sistem de transmisie creşte liniar cu timpul, un criteriu convenabil de apreciere a

unui cod este lungimea medie a unui cuvânt  $n = \sum_{i=1}^{n} n_i p_i$  $n = \sum_{i=1}^{n} n_i$  $=\sum_{i=1}^{n} p_i$ , unde  $p_i$  sunt probabilitățile asociate alfabetului sursei iar n<sub>i</sub> este numărul de litere din cuvântul de cod cu indicele i; n este un parametru care precizează compactitatea codului, fiind evident că n trebuie să fie cât mai mic. Totodată, n este limitat inferior de condiţia de asigurare a entropiei informaţionale pe simbol al alfabetului de cod:

$$
n \ge \frac{H}{\log q} \tag{4.8}
$$

unde H reprezintă entropia sursei. În aceste condiţii, eficienţa unui cod este definită de formula

$$
\eta = \frac{n_{\min}}{n} \tag{4.9}
$$

#### **Aplicaţie**

Se consideră pentru sursa prezentată în tabelul 4.1. următoarele probabilități de apariție a mesajelor:  $p_1=0.5$ ;  $p_2=0.25$ ;  $p_3=p_4=0.125$ . Se cere să se determine eficienţa fiecărui cod. Tabelul 4.1

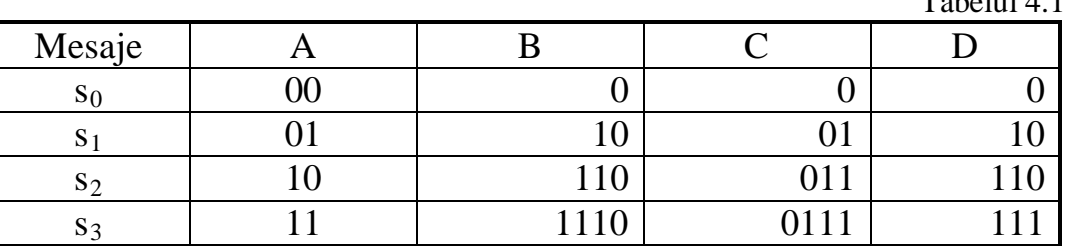

Entropia sursei va fi  $H = -\frac{1}{2} \times \log \frac{1}{2} - \frac{1}{4} \times \log \frac{1}{4} - \frac{1}{8} \times \log \frac{1}{8} = -\frac{1}{4}$ biti. 7  $\frac{1}{8} \times \log \frac{1}{8}$  $\frac{1}{4} \times \log \frac{1}{4}$  $H = -\frac{1}{2} \times \log \frac{1}{2} - \frac{1}{4} \times \log \frac{1}{4} - \frac{1}{8} \times \log \frac{1}{8} =$ Pentru codul A, lungimea medie a cuvântului va fi  $n_A=2$ , deci:  $\frac{77}{2 \log 2}$  = 7/8;  $\rho_A$  = 1 -  $\eta_A$  = 1/8.  $\eta_A = \frac{7/4}{2 \log 2} = 7/8; \quad \rho_A = 1 - \eta_A =$ 

Codurile B şi C au aceeaşi lungime medie,  $n_B = n_C = 0.5 \times 11 + 0.25 \times 2 + 0.125 \times 4 = 1.875$  și 15 1  $\frac{1}{15}$ ; 14 1,875  $\eta_{\rm B} = \eta_{\rm C} = \frac{1.75}{1.875} = \frac{14}{15}; \quad \rho_{\rm B} = \rho_{\rm C} = \frac{1}{15}$ .

Pentru codul D avem:  $n_D = 0.5 \times 1 + 0.25 \times 2 + 0.125 \times 3 = 1.75$ ;  $\frac{1}{1,75\log 2}$  = 1;  $\rho_{\rm p}$  = 0.  $\eta_{\rm p} = \frac{1,75}{1,75100^{\circ}} = 1; \quad \rho_{\rm p} =$ 

### **2.3. Metode de elaborare a codurilor compacte**

#### **2.3.1. Metoda Shannon – Fano.**

Această metodă presupune aranjarea mesajelor în ordinea descrescătoare a probabilităților lor de apariție:  $p_1 \geq p_2 \geq ... \geq p_n$  și aşezarea lor în două grupe, având sumele probabilităţilor cât mai apropiate.

Se codifică fiecare grupă cu 0, respectiv cu 1, apoi se repetă procedura în cadrul fiecărei grupe, până când în fiecare rămân doar două mesaje.

În continuare, este exemplificată această metodă prin prezentarea posibilităţii de codare a unei surse de informaţie cu opt mesaje.

Fie următoarele mesaje s<sub>i</sub> și probabilitățile de apariție asociate  $p_i$ :

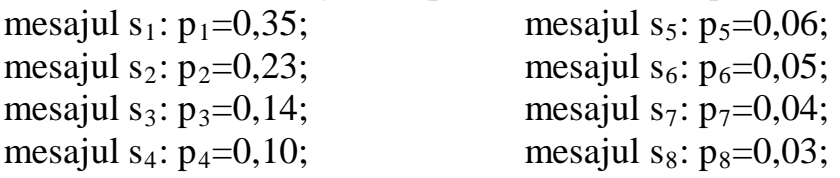

Schematic, aplicarea metodei conduce la următoarea diagramă:

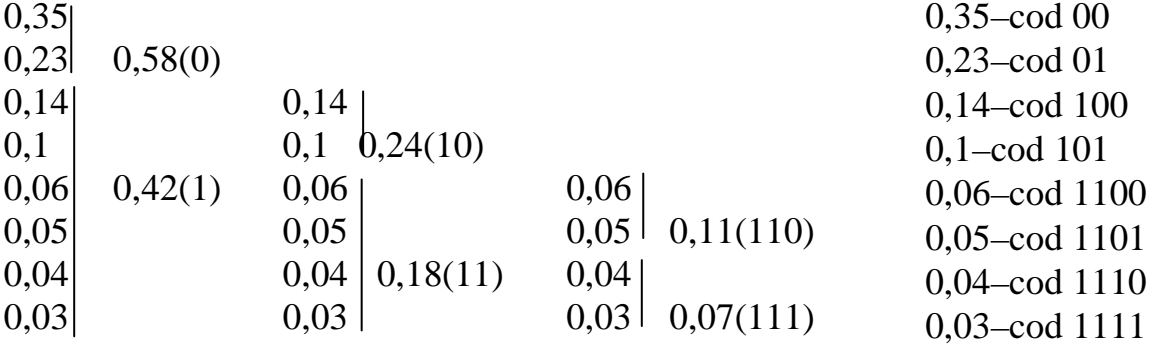

#### **2.3.2. Metoda Huffman (varianta Schvartz)**.

Metoda se bazează pe proprietatea că într-un cod optimal, la  $p_i > p_i$ corespunde relația  $n_i > n_i$  și ia în considerație, în plus, cerința ca cele mai puțin probabile două mesaje să aibă aceeași lungime.

Tehnica codării constă în rescrierea tabelei de probabilităţi, intercalând în ordine descrescătoare suma ultimelor două mesaje (cele mai puţin probabile), iteraţia oprindu-se când în tabel rămân două mesaje.

Combinaţia de cod se citeşte urmând sensul invers, de la sfârşit către început.

Exemplificarea foloseşte acelaşi şir de opt mesaje de la 3.3.1.

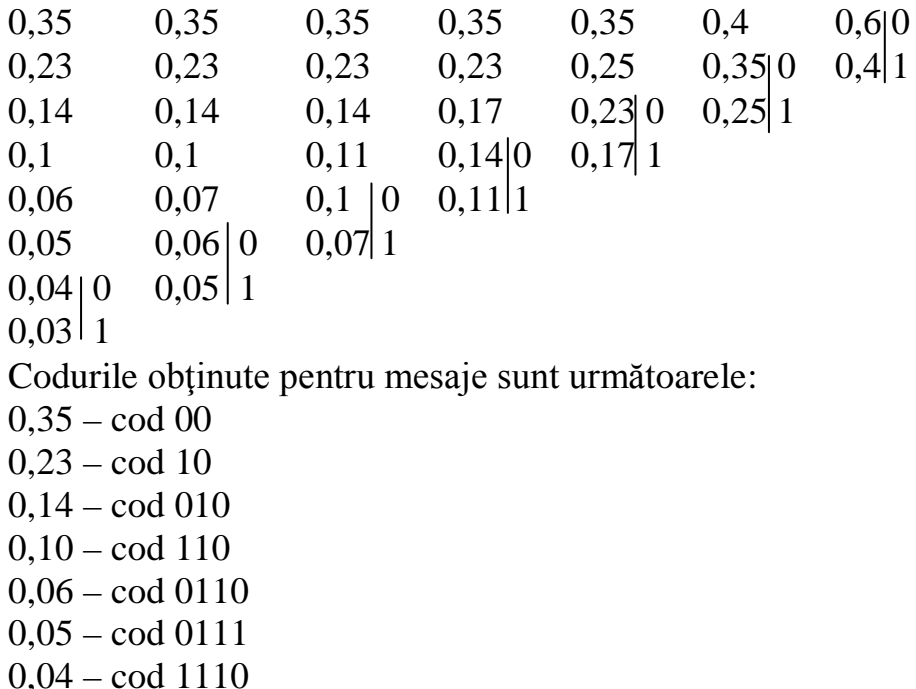

0,03 – cod 1111

#### **2.4. Programe demonstrative**

### **2.4.1. Program demonstrativ scris în C++ pentru codificarea de tip Shannon – Fano (P1).**

 $\#$ include<iostream.h> #include<conio.h>  $\#$ include $\lt$ alloc.h $>$ #include<string.h> #define false 0 #define true 1

```
struct nod
{
float x[30];
int sant1, sant2;
int nodterm;
char cod[20];
struct nod *st, *dr;
} *rad;
float x[30], verif[30];
float s0,s1;
int i, j, n;
char cod[20], c1[20];
struct nod *insert(struct nod *rad, float s, char cod[20], int sant1, int
sant2)
{ static int i;
if(s!=0)
{
if(!rad)
{
rad=(struct nod*)malloc(sizeof(struct nod));
rad->inf=s;
strcpy(rad->cod,"");
strcat(rad->cod, cod);
rad->sant1=sant1;
rad->sant2=sant2;
if(rad->sant2==rad->sant1) rad->nodterm=true;
for(i = rad->sant1; i \le rad->sant2; i++){
rad-\gex[i]=x[i];
verif[i]=rad->x[i];
}
rad->st=rad->dr=NULL;
}
else
\{ strcpy(cod, c1);
if (s>rad->inf/2)
{
srtcat(cod,"0");
rad->st=insert(rad->st, s, cod, sant1, sant2);
}
else
```

```
{
if (s \leq=rad->inf/2)
{
strcat(cod, "1");
rad->dr=insert(rad->dr, s, cod, sant1, sant2);
};
return(rad);
};
void suma(struct nod *rad,float x[30],int sant1,int sant2,float s0,float
s1)
{
float tol;
int st1, st2, st3, st4;
int i,j;
st1=sant1; st4=sant2; s0=s1=0;
tol = rad \rightarrow inf/10;if(rad)
{
if(\text{rad}\text{-}\text{sant1}!=\text{rad}\text{-}\text{sant2}){
if(\text{rad}\text{-}\text{+}\text{-}\text{+}\text{+}\text{+}\text{+}\text{+}){
s0=rad->x[rad->sant1];
s1=rad->x[rad->sant2];
st1=st2=rad->sant1;
st3=st4=rad->sant2;
}
        else
        {
        s0=rad->x[st1];
        st2=st1;
        while(s0 \leq rad \geq inf/2-tol)\{s0+ = rad>>x[st2+1];st2++;};
        st3 = st2 + 1;j=st3;for(i=st3; i\le=st4; i++)
        {
        s1+=rad\rightarrow x[j];
```

```
j_{++};
         };
         };
strcpy(c1, rad->cod);
rad=insert(rad, s0, cod, st1, st2);
rad=insert(rad, s1, cod, st3, st4);
suma(rad->st, x, rad->st->sant1, rad->st->sant2, s0, s1);
suma(rad->dr, x, rad->dr->sant1, rad->dr->sant2, s0, s1);
}
void del(struct nod*rad)
{
if(rad)
{
del(rad \rightarrow st);del(rad > dr);free(rad);
};
void rsd(struct nod*rad)
{
if(rad)
\{ cout.width(8);
cout.precision(3);
if(rad->nodterm==true)
cout<<"Nodul"<<rad->inf<<"are codul:"<<rad->cod<<endl;
rds(rad->dr);
rds(rad->st);
}
int main()
\{int i; char c[5];
clrscr();
cout<<"Introduceti n=";
cin>>n;
for(i=0; i<n; i++)
{
\text{cout}<< "x['<<i<<"]=";
\text{cin}>>\text{x[i]};
}
for(i=0; i<n; i++)
cout << " " \cdots \left(\; \frac{(\; \frac{(\; \right)}}{\equation (\; \right) \right) \sum (\; \right) \right) \sum (\; \right) \sum (\; \right) \sum (\; \frac{(\; \right)}}{\right) \sum (\; \frac{(\; \frac{(\; \frac{(\
cout<<endl;
```

```
rad=insert(rad, 1, "", 0, n-1);
suma(rad, x, rad->sant1, rad->sant2, s0, s1);
rds(rad);
del(rad);
cout<<"Gata"<<endl;
getch();
return 0;
}
```
#### **2.4.2. Program de compresie a datelor folosind codificarea Huffman**

Este prezentată în continuare o secvenţă de program pentru compactarea datelor folosind arbori **Huffman** (**P2**).

Algoritmul care stă la baza acestui program are în vedere construirea unui arbore care în nodurile terminale reprezintă caracterele ce apar în fişier (max. 256), astfel organizat încât caracterele care apar mai frecvent să fie la o distanţă mai mică de rădăcina arborelui. Practic, dacă fiecărui nod terminal îi atașăm o valoare  $f_i$  (i=0...255) care reprezintă frecvența de apariție a caracterului i în fișierul original și o valoare n<sub>i</sub> (i=0...255) care reprezintă lungimea drumului de la rădăcină până la nodul terminal, corespunzător caracterului i, poate fi construit un arbore a cărui proprietate este că suma produselor  $f_i \times n_i$ ; i=0…255, este minimă.

În fişierul compactat va fi păstrată numai imaginea arborelui şi drumurile de la rădăcină spre nodurile terminale corespunzătoare caracterelor din fişier. Condiţia de minimalitate a sumei de mai sus asigură obţinerea unui fişier mai scurt, cu condiţia ca arborele de codificare memorat la început să nu fie mai lung decât spaţiul câştigat prin compactare.

Secvenţa de program prezentată în continuare pleacă de la o mulţime de mesaje, împreună cu probabilităţile lor de apariţie în şirul respectiv şi construieşte arborele Huffman corespunzător.

```
#include<stdio.h>
      \#includeclude\langlemalloc.h\rangle#define NUMAR MAGIC 0X1234 /*pentru recunoaşterea 
arhivei */
      #define OCTET 8
      typedef unsigned char byte;
```
typedef unsigned short intword; typedef struct ar{ **struct** ar \*sptr; /\*legătura stânga \*/ **struct** ar \*dptr; /\*legătura dreapta \*/ byte sval;  $\frac{1}{2}$  /\*caracterul din stânga \*/ byte dval;  $\frac{1}{2}$  /\*caracterul din dreapta \*/ } ARBORE; /\*structura unui nod de arbore \*/ ARBORE \*arbore[256]; /\*arbore de caractere \*/ long frecvente[256]; /\*tabloul frecventelor de apariţie a caracterelor in fişier \*/ byte \*codificari[256]; /\*codificările caracterelor \*/ word magic = NUMAR MAGIC; long lungimeFisier  $= 0L$ ; **void** \*radacina; /\*rădăcina arborelui de refacere **void** scrieBit(byte bit, FILE \*iesire) /\*scrie un bit 0 sau 1 în fişierul arhiva \*/ **static** byte biti  $= 0$ ; **static** byte contor=0;  $biti=(biti<<1)|((bit)?:0);$ **if**(++contor==OCTET){ putc(biti, iesire); biti=contor=0; } } **void** scrieOctet(byte biti, FILE \*iesire) /\*scrie opt biţi consecutivi în fişierul arhiva \*/  $\{$ byte masca =  $0x80$ ; **while**(masca) { scrieBit(biti & masca, iesire);  $masscz>=1;$ } } **int** citesteBit(FILE \*iesire) /\*citeşte următorul bit din fişierul de intrare \*/ **static** word biti  $= 0$ ; **static** byte contor=0;  $if$ (contor==0){ biti=getc(intrare);

\*/

```
contor=OCTET;
}
contor--;
biti \leq -1;
return (biti&0x100)?1:0;
}
byte citesteOctet(FILE *intrare) /*citeşte următorii opt biţi 
din fişierul de intrare si ii asamblează intr-un octet */
{
byte rezultat=0;
int contor=OCTET;
while(contor--){
rezultat < < =1;
rezultat = \text{citesteBit}(\text{intrace});}
return rezultat;
}
void memoreazaDrum(int caracter, byte pozitie, byte *drum)
/*memorează drumul în arborele de codificare de la rădăcina 
până la caracter */
\left\{ \right.int I;
codificari[caracter]=(byte*)malloc(pzitie+1);
codificari[caracter][0]=pozitie;
for(I=0,i<pozitie;i++)codificari[caracter][i+1]=drum[i];
}
void decodificaArbore(ARBORE *adresa)
/*memorează structura arborelui de codificare în tabloul de 
codificări ale caracterelor */
\left\{ \right.static byte drum[256];
static byte pozitie=0 ;
drum[pzitie++]=0;if(adresa->sptr)
decodificaArbore(adresa->sptr);
  else
   memoreazaDrum(adresa->sval, pozitie, drum);
   drum[pozitie-1]=1;
if(adresa->dptr)
decodificaArbore(adresa->dptr);
```

```
 else
   memoreazaDrum(adresa->dval, pozitie, drum);
   pozitie--;
 }
int construiesteArbore(FILE *intrare)
/*construieşte arbore codificare bazat pe algoritmul Huffman /
{
ARBORE *temporar;
unsigned long lmin1, lmin2;
short min1, min2;
int i, c;
while((c=getc(intrare))!=EOF) {
frecvente[c]++;
lungimeFisier++;
}
```
# **3. MOD DE LUCRU**

- se porneşte sistemul de calcul;

- se intră în subdirectorul de lucru al grupei;

- se lansează mediul de programare;

- se introduce programul demonstrativ **P1**;

- se compilează, se linkeditează şi se lansează în execuţie programul **P1**;

- se generează codul Shannon-Fano pentru lista de mesaje considerată la 3.2.1.;

- se completează secvenţa de program propusă **P2** în aşa fel încât să calculeze pe baza arborelui Huffman construit cuvintele de cod;

- se compilează, se linkeditează şi se lansează în execuţie programul **P2**;

- se generează codul Huffman pentru lista de mesaje considerată la 3.2.2.

Lucrarea se consideră încheiată când ambele programe P1 şi P2 sunt funcţionale.

# **4. CHESTIUNI DE STUDIAT**

- Definiţi operaţia de codificare a unui ansamblu de simboluri.

- Comparaţi cele două metode prezentate din punct de vedere al eficienței lor.

- Care este principiul metodei Shannon-Fano? Dar al codării de tip Huffman?

- Se consideră o sursă având alfabetul  $X = (x_1, x_2, x_3, x_4, x_5, x_6)$ , cu probabilitățile asociate  $p_1=0,4$ ;  $p_2=0,2$ ;  $p_3=0,15$ ;  $p_4=0,1$ ;  $p_5=0,1$ ;  $p_6 = 0.05$ .

Se cere să se analizeze eficienţa codurilor Shannon-Fano şi Huffman ale acestui alfabet.

# **LUCRAREA 5**

# **STUDIUL EXPERIMENTAL AL ALGORITMILOR DE CODIFICARE ARITMETICĂ**

## **1. OBIECTIVELE LUCRĂRII**

Obiectivele lucrării sunt următoarele:

- studiul algoritmilor de codificare aritmetică a secvenţelor de simboluri;

- studiul posibilităţilor de implementare a acestor algoritmi folosind tehnica de calcul.

### **2. BREVIAR TEORETIC**

#### **2.1.Algoritmul de codificare aritmetică**

Caracteristica esențială a codificării aritmetice este aceea că realizează o codificare a secvenţelor de simboluri şi nu a fiecărui simbol individual. Ea asociază fiecărei secvente de simboluri un subinterval al numerelor reale cuprinse între 0 și 1 și face codificarea secvenței printr-un număr oarecare apartinând acestui subinterval.

Se prezintă, în continuare, o exemplificare a modului de codificare aritmetică.

Fie caracterele **A**, **C**, **R**, **P** cu probabilitățile de apariție 0,5; 0,25; 0,15; 0,1. Din aceste caractere se formează mesajul **CAP** pe care urmează să-l codificăm.

Algoritmul de codificare aritmetică presupune parcurgerea următorilor paşi:
- se împarte subintervalul (0,1) proporţional cu probabilităţile simbolurilor din setul de litere și se reține intervalul (0,5; 0,75), corespunzător primului simbol din mesaj –C

0, 0 0,5 0,75 0,9 <sup>1</sup> <sup>A</sup> <sup>C</sup> <sup>R</sup> <sup>P</sup> \*

se împarte apoi subintervalul retinut proportional probabilităţile de apariţie a simbolurilor din setul de litere şi se reţine (0,5; 0,625) care corespunde simbolului A

\* 0,5 0,625 0,6875 0,725 0,75 <sup>A</sup> <sup>C</sup> <sup>R</sup> <sup>P</sup>

- se procedează analog pentru cel de-al treilea simbol, P, obţinând intervalul (0,6125; 0,625).

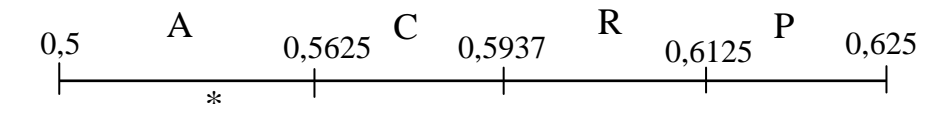

- pentru codificarea mesajului poate fi aleasă o valoare oarecare din acest subinterval, de exemplu 0,62.

După cum se observă, fiecare nou simbol al mesajului îngustează intervalul de alegere a cuvântului de cod. Un subinterval de mărime s poate fi reprezentat prin –**logs** biţi.

Deoarece dimensiunea intervalului final este produsul probabilităţilor simbolurilor sursă, se poate scrie:

$$
-\log s = -\sum_{j=1}^{n} \log p(mesajsursaj) = -\sum_{i=1}^{m} p(s_i) \log p(s_i)
$$
 (5.1)

unde:

 $n =$ lungimea secventei de mesaje; m = numărul de mesaje distincte.

Se subliniază în acest mod faptul că numărul de biți generați de codificarea aritmetică este egal cu entropia H.

Pentru refacerea mesajului la receptie (decodificare), se determină succesiv subintervalele în care se încadrează codul, deducându-se succesiunea de simboluri.

Pentru terminarea procesului de decodificare este însă necesară cunoaşterea lungimii mesajului. În acest scop, se include de regulă în mesaj un simbol special, care marchează sfârşitul lui.

### **2.2. Soluţii de implementare**

În ipotezele:

- întregul şir de date este considerat un mesaj pentru care se va calcula un cuvânt de cod corespunzător;

- simbolurile sursei sunt notate cu 1, 2, 3, …, fiecare cu o probabilitate de apariţie **prob[i]**;

- mesajul se încheie cu un simbol terminator special,

se calculează probabilitățile cumulate. Acestea vor fi păstrate într-un vector, denumit **prob cum [număr simboluri +1]**, astfel încât simbolului i să-i corespundă domeniul de probabilităţi între **prob cum [i]** şi **prob cum [ i-1]**.

Vectorul **prob cum [ ]** are elementele în ordine descrescătoare, cu proprietatea prob cum  $[0] = 1$  (acumularea se face de la dreapta spre stânga).

Intervalul curent va fi dat de [inf, sup), iniţializat la [0,1) atât la codificare, cât şi la decodificare.

Se propun următoarele frecvențe simplificate de program pentru algoritmii de codificare și decodificare:

```
 void codifică simbol (simbol, prob cum) {
        domeniu = inf-sup;sup = inf + domeniu * prob cum[simbol-1]; inf = inf+domeniu*prob cum[simbol];
     }
     int decodifică simbol (prob cum) {
     găseşte simbol astfel ca prob cum [simbol]<=(valoare-inf)/(inf-
sup prob cum [simbol-1];
     domeniu=sup-inf;
```

```
sup = inf+domeniu*prob cum[simbol-1]; inf = inf+domeniu*prob cum[simbol];
 return simbol;
 }
```
Funcţiile **codifică simbol** şi **decodifică simbol** sunt apelate pentru fiecare simbol al mesajului, inclusiv pentru terminator. Iteraţia ia sfârşit când simbolul returnat este terminatorul mesajului, codul său aflându-se în **valoare**.

În elaborarea programului ce implementează codificarea aritmetică este necesară luarea în consideraţie a mai multor aspecte specifice.

Primul se referă la modelul datelor, în număr de 256, reprezentabile prin valorile tipului **char**, de la 0 la 255; simbolul terminator va avea rezervat indexul 257. Pentru transmitere și recepție, pe parcursul obţinerii cuvântului cod, mărimile inf, sup ce delimitează domeniul curent se păstrează ca întregi. Pe măsură ce domeniul codului se îngustează, biţii superiori de sup şi inf devin coincidenţi şi pot fi transmisi imediat, nemaifiind schimbati de o ulterioară îngustare a domeniului. Considerând **val max** cea mai mare valoare de cod posibilă şi **mediu** jumătatea sa, secvenţa de program corespunzătoare va fi:

```
for (;;) \{if(sup<mediu) { \frac{1}{2} /* inf si sup, sub mediu */
            iesire bit(0); \frac{1}{2} /* bitul comun are valoarea 0 */
             inf=2*inf;
            sup=2*sup+1; }
           else if(inf>=mediu){ /* inf şi sup, peste mediu*/
             iesire bit(1); \frac{1}{2} /* bitul comun are valoarea 1*/ inf=2*(inf-mediu);
             sup=2*(sup-mediu)+1; }
            else break;
 }
```
Conditia de terminare a ciclului este **inf**<**mediu** 

În ceea ce priveşte probabilităţile acumulate, este necesară scalarea acestora în intervalul [inf, sup] pentru fiecare caracter transmis. Este important ca intervalul [inf, sup] să fie suficient de larg, astfel încât simboli diferiti să nu poată conduce la acelasi întreg din acest interval. Rezultă, deci, că intervalul trebuie să fie cel puțin egal cu **prob max** ( valoarea maximă a probabilității cumulate).

O altă problemă este cea legată de depăşirile inferioară şi superioară ale valorilor probabilităţilor cumulate. Cât timp domeniul acoperit de **prob cum** este sub un sfert din cel prevăzut de valoarea codului, nu poate apare depăşire inferioară, ceea ce corespunde condiţiei

```
prob max\leq=(val max+1)/4+1.
```
Problema depășirii superioare nu se ia, practic, în considerație, deoarece probabilitatea cumulată nu depăşeşte **prob max**.

Transmisia trebuie încheiată cu simbolul terminal, urmat de un număr suficient de biti pentru a asigura încadrarea sirului codificat în domeniul final.

Sunt prezentate în continuare două secvente de program scrise în limbajul C<sup>++</sup> care reprezintă interfața cu modelul și programul corespunzător codificării unui simbol.

/\*INTERFAŢA CU MODELUL\*/  $/*$ multimea simbolurilor ce pot fi codificate  $*/$ 

#define no car 256 #define simbol eof (no car  $+1$ ) #define no simboli (no car  $+1$ ) /\* tabele de translatare caractere-index\*/ **extern int** car index [no car]; **extern unsigned** char index car  $[no simboli + 1]$ ; /\* tabela de probabilităţi cumulate \*/ #define prob max16383 **extern int** prob cum  $[no simboli + 1]$ ; **void** start model (); **void** start iesire biti (); **void** start codificare (); **void** codifica simbol (int, int [ ]);

```
void termina codificare ();
void termina iesire biti ();
/* PROGRAM DE CODIFICARE A UNUI SIMBOL*/
void codifica simbol (int simbol, int prob cum[ ]) {
long domeniu; \frac{1}{2} dimensiunea domeniului
curent */
domeniu = (\text{long}) (sup – inf) + 1; /* îngustează domeniul conform
                                          simbolului curent */
\sup = \inf -(\text{domain}^* \text{prob cum } [\text{simbol} - 1]) / \text{prob cum } [0] - 1;\inf = \inf - (\text{domain} * \text{prob cum } [\text{simbol }]) / \text{prob cum } [0];for(;;){
if(sup<mediu)
       {
       fprintf(temp, "i \text{esire } 0");
       bit plus următori (0);
       }
       else if (inf>=mediu) { /*atribuie 1 pentru jumătatea 
superioară */
       fprintf(temp, "iesire 1");
       bit plus urmatori (1);
       inf - = mediu; \frac{\partial^*}{\partial s} deplasează capătul stâng la zero \frac{\partial^*}{\partial s}sup - = mediu;
       }
       else if(inf>=sfert&&sus<treisf) {
       fprintf(temp, \degree un bit opus \degree);
       biti urmatori + = 1:
       ine - = sfert;
       sup - = sfert;
       }
       else break;
       \inf = 2^* inf; \qquad \qquad /* scalează domeniul codului */
       \sup = 2^* \sup + 1;}
}
void termina codificare(){
biti urmatori + = 1; \sqrt{\arctan^2\theta} /atribuie doi biti corespunzător */
```

```
if (inf<sfert) bit plus urmatori (0); /*sfertului continut de
domeniul */
      else bit plus urmatori (1); /*curent */
}
static void bit plus urmatori (int bit) {
iesire bit(bit);
      while (biti urmatori>0) {
      iesire bit(!bit);
      biti urmatori - = 1;
      }
}
```
## **3. MOD DE LUCRU**

- se completează cele două secvențe de programe propuse cu părțile de program referitoare la:
	- declaratiile necesare la codificare;
	- algoritmul de codificare numerică;
	- ieşire rezultate,

reunind toate aceste secvenţe într-un program de codificare **PCOD**;

- se elaborează un program de decodificare **PDECOD** care să contină:
	- declaraţiile necesare de decodificare;
	- o secvenţă de program de decodificare simbol;
	- o secvenţă de intrări de date codificate.
- se asamblează cele două programe elaborate într-unul singur, de codificare /decodificare **PROG**;
- se pornește sistemul;
- se intră în subdirectorul de lucru al grupei;
- se lansează mediul de programare;
- se introduce programul **PROG**;
- se compilează, se linkeditează și se lansează în executie;
- se generează o codificare aritmetică pentru câteva secvențe de simboluri, urmată de decodificare şi se apreciază corectitudinea codificării.

Lucrarea se consideră încheiată când programul **PROG** este funcţional.

### **4. CHESTIUNI DE STUDIAT**

- Ce particularitate prezintă codificarea aritmetică, în comparaţie cu celelalte metode de codificare?

- Descrieţi modalitatea de generare a codului prin metoda de codificare aritmetică.

- Care este rolul simbolului terminal special folosit la codificarea aritmetică?

- Cu cât este egal numărul de biţi generaţi de codificarea aritmetică?

- Cum se procedează pentru refacerea mesajului la recepţie?

# **LUCRAREA 6**

# **TRANSMITEREA DATELOR PE CANALE CU PERTURBAŢII FOLOSIND CODURI DETECTOARE ŞI CORECTOARE DE ERORI**

## **1. OBIECTIVELE LUCRĂRII**

Obiectivele lucrării sunt următoarele:

- analiza modalităţilor de detectare si corectare a erorilor care apar la transmisia datelor;

- generarea codurilor de tip Hamming şi a codurilor ciclice folosind tehnica de calcul;

- aprecierea corectitudinii transmisiei pentru aceste tipuri de codificare.

### **2. BREVIAR TEORETIC**

#### **2.1. Coduri Hamming**

Codurile Hamming sunt coduri de grup la care fiecare cuvânt de cod de **n** biti contine **m** biti informationali si  $\mathbf{k} = \mathbf{n}$ -m biti de control, eficiența maximă a acestor coduri fiind obținuta în situația în care  $n =$  $2^k - 1$ .

Biții de control sunt determinați in funcție de biții informaționali prin relații de condiție care asigură paritatea prin suma modulo 2.

Codurile Hamming pot fi:

- *sistematice*, situaţie în care primii *m* biţi sunt informaţionali, iar următorii *k=n-m* sunt biţi de control;

- *ponderate*, în cazul în care biţii de control apar pe poziţii care reprezintă puteri ale lui 2: 1,2,4…

Generarea codului se poate face prin două metode:

- direct din relaţiile de condiţie care furnizează biţii de control şi apoi îi inserează în pozițiile corespunzătoare din cuvântul de cod;

- prin metode matriceale, mai ales pentru coduri cu cuvinte de cod lungi.

Se propune studiul detaliat al codului Hamming de tip (7, 4) (n=7,  $m=3$ ).

Se consideră cuvântul de 7 biți u =  $a_1a_2a_3a_4a_5a_7$  și cuvântul receptionat  $u' = a_1/a_2/a_3/a_4/a_5/a_7'$ .

Erorile singulare care pot să apară la recepție, în care  $e_1$ ,  $e_2$ ,  $e_3$  sunt simbolurile pentru cei trei biţi de test (corespunzători celor 8 erori posibile), sunt prezentate în tabelul 6.1.

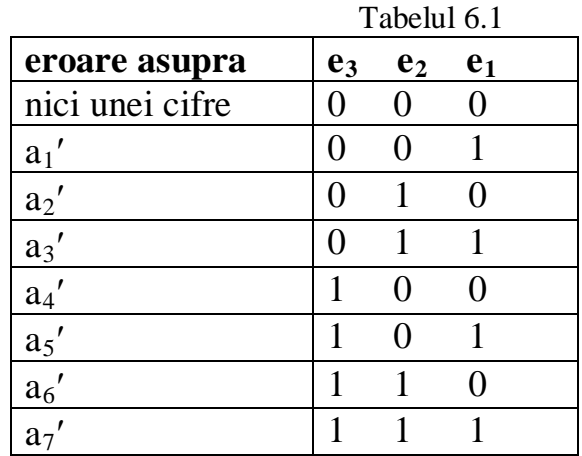

Din examinarea tabelului rezultă condițiile ca e<sub>1</sub>, e<sub>2</sub>, e<sub>3</sub> să aibă valoarea 1:

$$
e_1 = a_1' + a_3' + a_5' + a_7'
$$
  
\n
$$
e_2 = a_2' + a_3' + a_6' + a_7'
$$
  
\n
$$
e_3 = a_4' + a_5' + a_6' + a_7'
$$
\n(6.1)

Pentru a determina biții de control  $a_5$ ,  $a_6$ ,  $a_7$  în funcție de biții informaţionali, este suficient să punem condiţia de nonexistenţă a erorii, anume:

$$
a_1' = a_i, i = 1...7 \tag{6.2}
$$

și deci  $e_1 = e_2$ , astfel încât se obțin următoarele relații ;

$$
a_1 + a_3 + a_5 + a_7 = 0
$$
  
\n
$$
a_2 + a_3 + a_6 + a_7 = 0
$$
  
\n
$$
a_4 + a_5 + a_6 + a_7 = 0
$$
\n(6.3)

care generează condiţiile:

$$
a_5 = a_2 + a_3 + a_4 a_6 = a_3 + a_6 + a_7 a_7 = a_1 + a_2 + a_4
$$
 (6.4)

În cazul în care codurile Hamming se scriu în formă ponderată, adică în forma în care biţii de control ocupă poziţiile corespunzătoare puterilor crescătoare ale lui 2:  $a_1, a_2, a_4, \ldots$ , relațiile de control devin:

$$
a_1 = a_3 + a_5 + a_7
$$
  
\n
$$
a_2 = a_3 + a_6 + a_7
$$
  
\n
$$
a_4 = a_5 + a_6 + a_7
$$
\n(6.5)

Condiţiile de control pot fi scrise şi sub formă matriceală şi anume:

$$
[a_5 a_6 a_7] = [a_1 a_2 a_3 a_4] \begin{bmatrix} 0 & 1 & 1 \\ 1 & 0 & 1 \\ 1 & 1 & 0 \\ 1 & 1 & 1 \end{bmatrix}
$$
 (6.6)

sau  $\langle t \rangle = \langle s \rangle \Gamma_{m+k}$ , (6.7)  $cu < t >$ : matricea de test  $\langle s \rangle$ : matricea biților informaționali.

De regulă, se generează direct din combinaţiile de cod:

$$
\begin{bmatrix} a_1 & a_2 & a_3 & a_4 & a_5 & a_6 & a_7 \end{bmatrix} = \begin{bmatrix} a_1 & a_2 & a_3 & a_4 \end{bmatrix} \begin{bmatrix} 1 & 0 & 0 & 0 & 0 & 1 & 1 \\ 0 & 1 & 0 & 0 & 1 & 0 & 1 \\ 0 & 0 & 1 & 0 & 1 & 1 & 0 \\ 0 & 0 & 0 & 1 & 1 & 1 & 1 \end{bmatrix}
$$
(6.8)

sau < u > = < s > G<sub>4</sub> x 7 = < s >[ I<sub>4</sub> x 4  $\Gamma$ <sub>4</sub> x 3], (6.9)

cu  $G_{4x}$  7: matrice generatoare de cod

Se propune programul demonstrativ **P1** pentru ilustrarea modalităţii de generare a codului sistematic Hamming de tip (7,4).

```
/* codarea hamming 7/4 */
#include<conio.h>
#include <stdio.h>
#define nmax 15
typedef enum {false, true} boolean;
void citeste(int, int*);
void gen_cod_control(int, int*);
void meniu(void);
void main()
{
  char car;
  int nr_test=0;
 //clrscr();
  do{
      if(!nr_test) meniu();
             else if(car==0x0D) meniu();
             nr test = 1;
  } while((car=getch())!=0x1B);
}
void meniu()
{
  clrscr(); /* m-numărul de biţi informaţionali */
 int cc,m, cuv_cod[nmax]; /*cuvântul ce conține biții
                                informaţionali */
  printf("Codarea hamming 7/4:\n");
  printf("Introduceti bitii informationali: \n");
  citeste(4,cuv_cod); 
 printf("\ln");
  gen_cod_control(4,cuv_cod); puts("\n");
 printf("\n|n");
  printf("\nReluare... Press ENTER..");
  printf("\nExit....PressESC...");
}
void citeste(int p, int cuv[])
{
  char c; int i;
  boolean valid;
  fflush(stdin);
  do{
      valid = true;
      i=1;
```

```
\textbf{while}(i \leq p){
        c= getche();
         switch(c) {
             case '0':cuv[i]=0;
                                            break;
             case '1':cuv[i]=1;
                                            break;
              case 0x0D:if(i \leq p)
                        { valid=false;
                            i=p+1; }
                                            break;
              default: valid=false;
                                            break;
         }
        i++;
       }
      if(!valid) printf("\nGresit...Reintroduceti:");
  } while(!valid);
}
void gen_cod_control(int m, int cuv[]){
  int t, k=3, n;
  n=m+k; /* lungimea cuvantului de cod */
 cuv[5] = cuv[2]^cuv[3]^cuv[4];cuv[6]=cuv[1]^cuv[3]^cuv[4];
 \text{cuv}[7] = \text{cuv}[1]^{\text{cuv}}[2]^{\text{cuv}}[4]; printf("\nBitii de control sunt:");
 for(t=5;t<-n;t+) printf("%d",cuv[t]); // repl
  printf("\Intregul cuvant de cod este:");
 for(t=1;t<=n;t++) printf("%i",cuv[t]);
}
```
#### **2.2 Coduri ciclice**

Codurile ciclice sunt coduri liniare - deci de grup - închise pentru permutarea circulară a cifrelor si care conţin simultan cuvântul de cod,

 $u = a_1 a_2 ... a_{n-1} a_n$  (6.10) şi permutările succesive:  $u^{(1)} = a_2 a_3 ... a_n a_1$  $u^{(2)} = a_3 a_4 ... a_1 a_2$  ………………….…… (6.11)  $u^{(n)} = a_1 a_2 ... a_{n-1} a_n = u.$ 

O primă metodă de construcţie a unui cod ciclic este **metoda directă,**  cu cele două variante ale sale:

- prin înmultire, la care cuvântul de cod  $u(x)$  se obtine ca produs între partea semnificativă s(x) si polinomul generator g(x);

- prin împărţire, la care partea de test reprezintă restul împărţirii parţii semnificative  $s(x)$  la polinomul generator  $g(x)$ ;

A doua modalitate de construcţie a codurilor ciclice este **metoda matricii generatoare** care generează codul plecând de la o bază de cuvinte de dimensiune egală cu dimensiunea codului.

A treia metodă de construcţie este cea a **matricei de control,** construită pe baza condiţiilor de control de paritate aplicate polinomului ortogonal codului.

Cea de-a patra metodă este cea a rădăcinilor **polinomului generator**   $g(x)$  bazată pe îndeplinirea conditiei ca aceste rădăcini să fie și rădăcinile polinomului asociat cuvântului de cod u(x).

Se propune analiza în vederea implementării software a metodei directe, prin împărţire. Algoritmul de generare a codului este următorul:

- se separă fiecare cuvânt de cod în partea semnificativă s(x) şi partea de test  $t(x)$ :

$$
s(x) = a_1 x^{m-1} + a_2 x^{m-2} + \dots + a_m x^k; t(x) = a_{m-1} x^{k-1} + a_{m-2} x^{k-2} + \dots + a_n;
$$
 (6.12)

$$
u(x) = s(x) + t(x); \tag{6.13}
$$

cu îndeplinirea condiţiei ca

$$
s(x) + t(x) = g(x)Q(x),
$$
\n(6.14)

 $g(x)$  fiind polinomul generator ( polinomul unic care divide pe  $x<sup>n</sup> - 1$  );

- partea de test se obține ca restul împărțirii părții semnificative la polinomul generator.

#### **Aplicaţie**

Se consideră un cod ciclic de tip Γ(7,4) cu polinomul generator *g(x) =*   $x^3 + x + 1$ .

Pentru combinațiile posibile de biți ce definesc partea semnificativă  $s(x)$ , partea de test  $t(x)$  și întregul cuvânt de cod *u* obținut sunt prezentate în tabelul 6.2.

Cele două subansamble obţinute au patru simboluri pentru partea semnificativă *s(x)* şi respectiv trei simboluri pentru partea de test *t(x).* Coloana finală indică forma cuvântului de cod *u* rezultat prin concatenarea biţilor informaţionali cu cei de test.

Se verifică astfel și dimensiunea codului, în relație directă cu numărul m de biți informaționali  $N = 2^m$ ; în cazul de fața,  $N = 2^4 = 16$ .

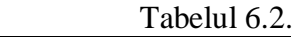

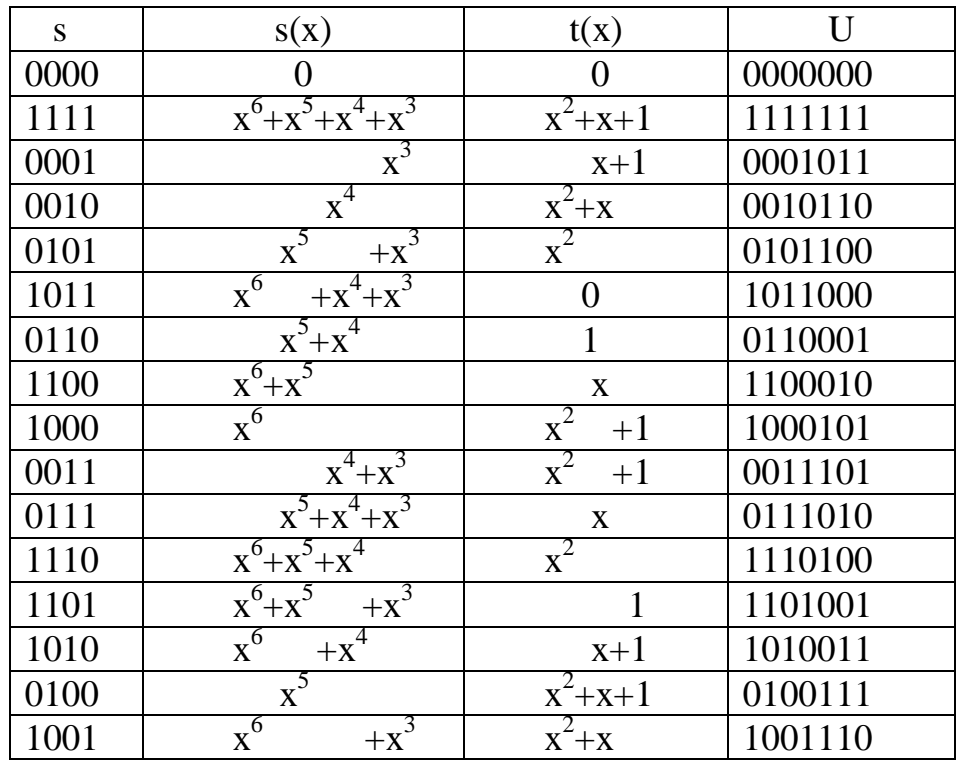

În vederea generării software a codurilor ciclice prin metoda prezentată, se propune următoarea secvenţă de program (**P2**):

#include<stdlib.h> #include<stdlib.h> #include<conio.h> #include <stdio.h> #include <string.h> #define true 1 #define false 0 #define bool int **char** \*sb, \*s; **int** scoef[4], tcoef[4]; **int** checksb(**char** \*sb, **int** scoef[4]) { **static int** i, len; **static** bool find; len=strlen(sb); find=f alse;  $for(i=0;i{$ 

```
if((sb[i]!='0')&&(sb[i]!='1'))
               find = true;
///Determinarea coeficientilor polinomului s(x)
  if(!find)
      for(i=0;i<len;i++)
        if(sb[i]=='0') scoef[i] =0;
         else scoef[I]=1;
return find;
```
### **3. MOD DE LUCRU**

**-** pe baza programului demonstrativ **P1** se elaborează un program (**PG**) de generare a codului Hamming pentru cazul general (n, m);

- se completează secvenţa de program **P2** cu partea corespunzătoare determinării coeficienţilor polinomului de test *t(x),* pentru generarea unui cod ciclic;

- se generează codul Hamming (7, 4);

- se generează codul Hamming în variantele (3,1); (15,11); (31,26);

- se generează codul ciclic pentru câteva din exemplele prezentate în tabelul 6.2;

Lucrarea se considera încheiată când toate programele sunt funcţionale.

### **4. CHESTIUNI DE STUDIAT**

- Ce este un cod Hamming? Cum se pot clasifica aceste coduri?

- Cum se generează un cod de tip Hamming?

- Definiţi codurile ciclice. În ce constă algoritmul de generare a acestor coduri?

- Apreciaţi eficienţa codului ciclic comparativ cu cea a codului Hamming.

- Biţii de control ai unui bloc (8, 4) sunt generaţi de relaţiile :

```
c_5 = i_1 + i_2 + i_4c_6 = i_1 + i_2 + i_3c_7 = i_1 + i_3 + i_4c_8 = i_1 + i_3 + i_4
```
unde  $i_i$  sunt biții informaționali. Să se determine matricea generatoare de cod şi matricea de test.

# **LUCRAREA 7**

# **IMPLEMENTAREA UNUI PROTOCOL DE COMUNICAŢIE SERIALĂ PENTRU INTERFAŢA RS 232-C**

# **1. OBIECTIVELE LUCRĂRII**

Obiectivele lucrării sunt următoarele:

- recapitularea notiunilor de bază privind comunicatia serială;

- însuşirea modului de programare a interfeţei seriale **RS 232-C**;

- utilizarea programului **Comander Link** pentru gestionarea resurselor de memorie pe suport magnetic pentru două sisteme **PC/AT**.

### **2. BREVIAR TEORETIC**

### **2.1. Comunicaţia pe linii seriale. Aspecte de principiu**

Realizarea serviciilor pe care sistemele de transmisie le oferă utilizatorilor presupune transmisia datelor între oricare două noduri dintr-o retea.

Comunicarea între programe sau echipamente din noduri diferite implică existenţa unei conexiuni fizice care să permită transmisia serială a datelor în formă digitală, ca o succesiune de biţi. La acest nivel se realizează codificarea semnalului, stabilirea şi desfiinţarea conexiunilor, conform modului de transmisie (duplex / semiduplex).

Până în prezent s-a impus utilizarea ca mediu de comunicaţie a reţelei telefonice analogice (clasice). în figura 7.1 este prezentată structura principială a unei conexiuni "punct la punct" pe linia telefonică.

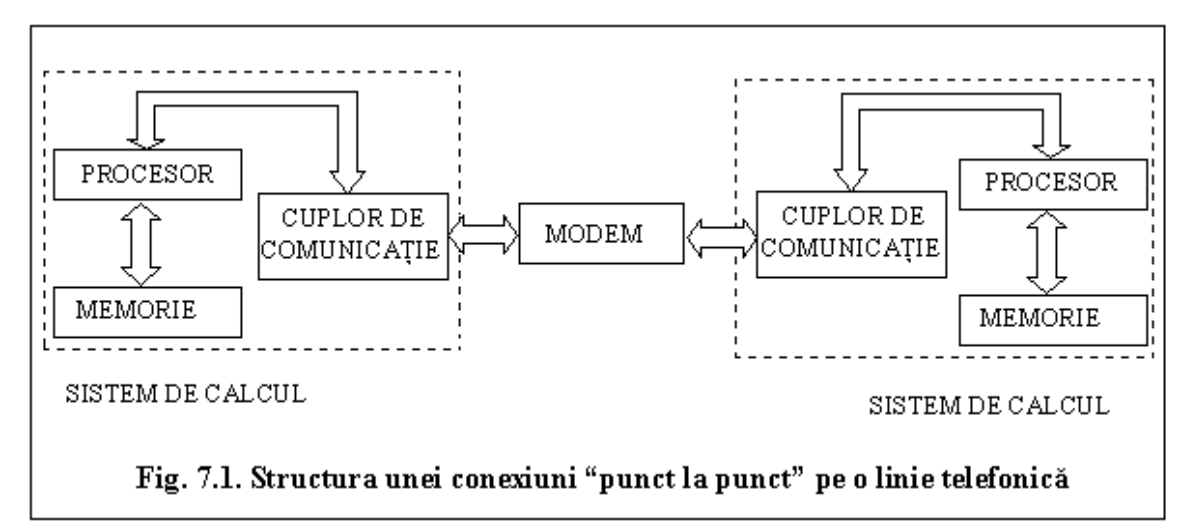

Datorită caracteristicilor mediului de comunicatie, se impune transmisia în curent alternativ, prin modularea unui semnal sinusoidal; dispozitivul care realizează conversia de la forma digitală a semnalului la cea analogică şi invers este **modem-ul.** Legătura cu modemul este asigurata de un cuplor de comunicaţie care realizează serializarea datelor, precum şi controlul funcţionarii modem-ului.

#### **2.2. Interfaţa serială standard RS 232-C. Caracteristici.**

Legătura dintre calculator şi modem se conformează unui protocol de comunicaţii, ceea ce presupune **un ansamblu de reguli, proceduri şi funcții** îndeplinite pentru asigurarea unei totale compatibilități între cele două sisteme.

Cel mai răspândit standard relativ la interfaţa calculator-modem este **EIA RS 232-C** ("Reference Standard 232 version C"). Pentru aplicaţii specifice industriale se utilizează si alte standarde: **RS 422, RS 485**.

Standardul **RS 232-C** prevede legarea calculatorului la modem printrun conector cu 25 pini, tip DB 25 Canon. Viteza de transmisie este limitată la 20000 bps; cablul de legătură trebuie sa aibă o lungime de 3m şi o capacitate totală pe linie sub 2500pF. Nivelele logice "0" si "1" sunt reprezentate prin tensiuni diferite ale semnalelor electrice, cuprinse între  $-15V$  si  $+15V$ .

Caracteristicile funcționale ale interfeței RS 232-C se referă la rolul diferitelor linii de legătură intre calculatoare şi modem. În figura 7.2 sunt reprezentate liniile folosite în cazul cuplării microcalculatoarelor la mediile de comunicaţie seriale.

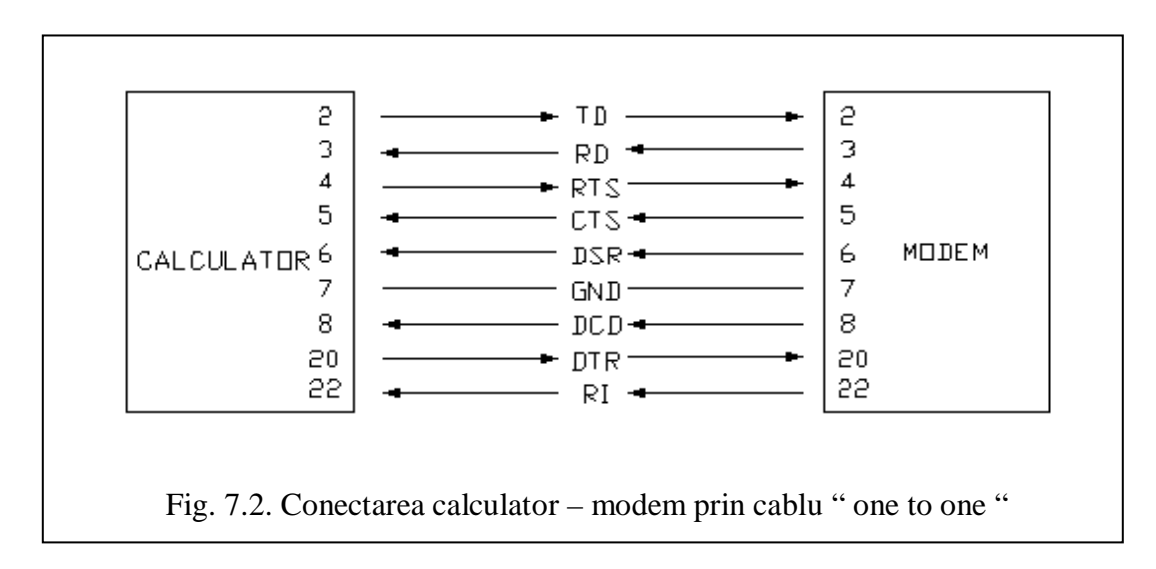

Semnificația notațiilor liniilor de semnal este următoarea:

- **TD –** Transmitted Data ( emisie de date )
- **RD** Received Data ( recepţie de date )
- **RTS** Request to Send ( cerere de emisie )
- **CTS –** Clear to Send ( gata de emisie )
- **DSR –** Data Set Ready ( modem pregătit )
- **DTR** –Data Terminal Ready ( calculator pregătiți )
- **DCD** Data Carrier Detect ( detecție purtătoare )
- **RI**  Ring Indicator ( indicator pregătit )
- **GND** Ground ( masa )

Două calculatoare aflate la mică distanță unul față de celălalt pot fi conectate direct, fără modem-uri şi fără linia telefonică dintre ele. Se utilizează în acest scop un cablu special tip **NMC** ( "Null Modem Cabel" ) care realizează conexiunile indicate în figura 7.3.

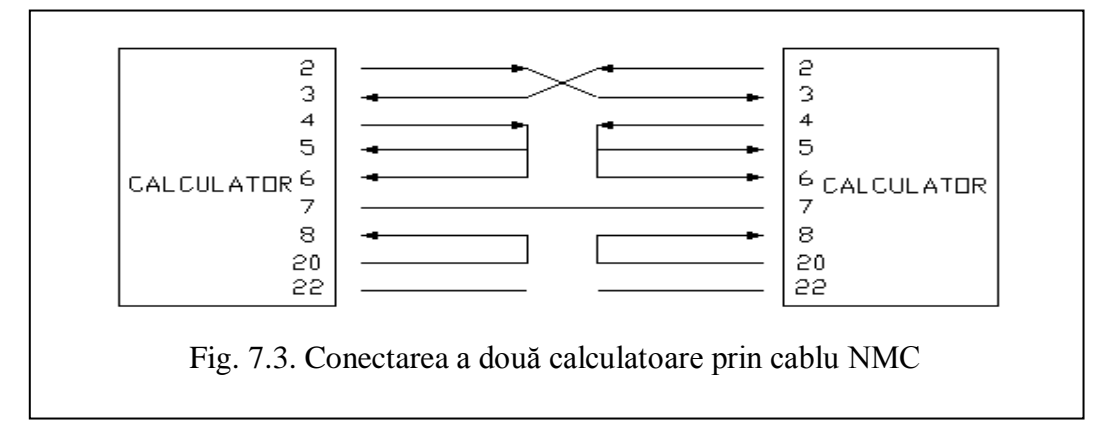

Datele sunt transmise serial utilizând semnale **TD** şi **RD** sub forma unor pachete de 5 . . . 8 biţi informaţionali împreună cu 2-3 biţi de

sincronizare (**START, STOP**) şi, eventual, un bit de paritate, ca în diagrama din figura 7.4.

Prezenţa în structura pachetului a bitului de paritate reprezintă o încercare de realizare a unui protocol liber de erori (în cadrul nivelului fizic); totuși, controlul corectitudinii comunicației se face la un nivel functional superior, cu asigurarea sincronizării calculator-modem. Această sincronizare este realizată fie pe cale software, prin transmiterea periodică a unor caractere speciale de control ( protocol **Xon-Xoff** )**,** fie pe cale hardware, prin intermediul semnalelor **RTS** si **CTS** ( protocol **RTS/CTS** ).

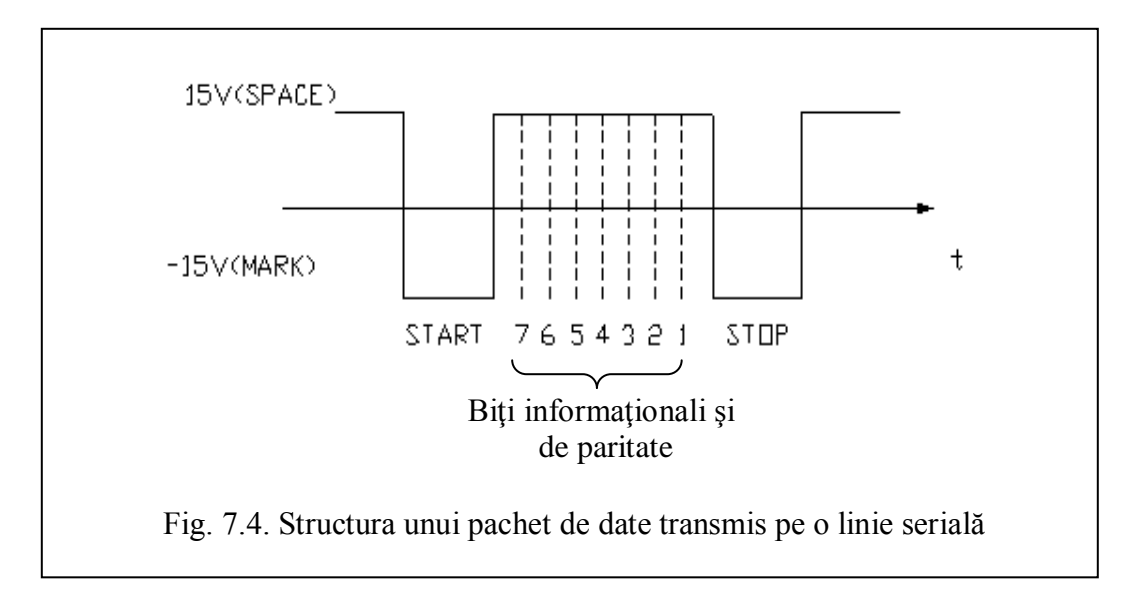

#### **2.3. Programarea interfeţei seriale**

Realizarea cuplorului de comunicație se bazează pe circuite standard **UART** ("Universal Asynchronous Receiver Transmitter") care asigură transmiterea independentă a fiecărui caracter pe linie, cea ce conferă caracterul de asincronism al comunicaţiei. În prezent, echipamentele de calcul utilizează circuite **UART tip 8250, 16450 si 16550** care uşurează mult controlul comunicaţiei prin program, reducându-l la citirea / scrierea unor porturi la intrare / ieşire sau a unor locaţii de memorie. Structura generală a unui astfel de circuit este prezentată in figura 7.5.

Circuitul **UART** are un număr de registre interne de date, de control şi de stare adresabile separat de microprocesorul sistemului de calcul. Prin înscrierea şi citirea acestora se realizează **programul interfeţei seriale**.

La nivelul procesorului central, controlul comunicatiei prin **RS 232-C** constă în stabilirea parametrilor de comunicație, transmiterea si recepţionarea caracterelor si citirea stării prin apelul direct **BIOS** sau prin utilizarea unor funcţii de bibliotecă.

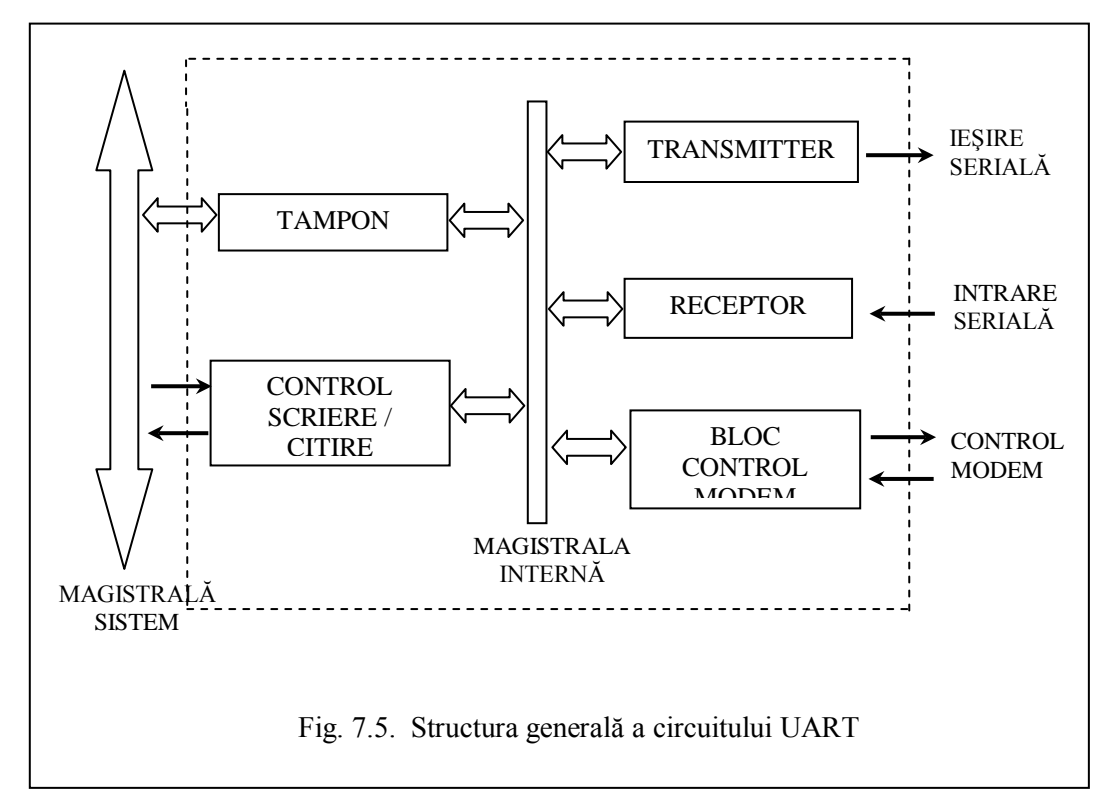

Funcția **bioscom** este o funcție de bibliotecă a limbajul C++ ce realizează comunicarea printr-un anumit port de intrare / ieşire. Prototipul funcției este declarat in fișierul header **bios.h** de tipul:

**int bioscom** ( **int cmd, char byte, int port** );

unde:

- **port** este numărul portului serial (0 pentru **COM1**, 1 pentru **COM2**, etc.);

- **cmd** este comanda, având valorile posibile:

0- stabilirea parametrilor de comunicatie la valoarea din **byte**;

- 1- transmitea caracterelor din **byte**;
- 2- receptia unui caracter;
- 3- citirea stării.

Pentru comanda de stabilire a parametrilor de comunicaţie, **byte** este o combinaţie de valori selectate din următoarele grupuri:

1. Număr de biţi de paritate:

 0x02 - 7 biţi; 0x02 - 8 biţi;

- 2. Paritate:
	- 0x00 fără paritate;
	- 0x08 paritate impară;
	- 0x18- paritate pară.
- 3. Număr de biţi de stop:
	- 0x00 1 bit;
	- 0x04 2biţi.
- 4. Viteza de transmisie:
	- 0x00 110 bauds;
	- 0x20 150 bauds;
	- 0x40 300 bauds;
	- 0x60 600 bauds;
	- 0x80 1200 bauds;
	- 0xA0 2400 bauds;
	- 0xC0 4800 bauds;
	- 0xE0 9600 bauds.

Valorile 0xab sunt, conform convenţiei din limbajul C++, valori hexazecimale. Structura unui cuvânt de control se obtine prin efectuarea operaţiei SAU pe biţi între valorile corespunzătoare fiecărui parametru.

#### *Exemplu.*

Pentru o comunicație la 9600 bauds (0xE0), cu 8 biți de date (0x03), fără controlul parităţii (0x00) şi un bit de stop (0x00), valoarea lui **byte** în program se calculează **byte = (0xE0/0x03/0x00/0x00)**.

Pentru a stabili acești parametri de comunicație pentru portul serial COM1 se apelează funcţia **bioscom** astfel: **bioscom (0, byte, 0)**.

Pentru a trimite un caracter (ex. litera A) pe linia serială, după stabilirea parametrilor se apelează din nou funcția **bioscom** pentru transmisie:

#### $b$ <sub>y</sub> te =  $A$ <sup>:</sup>

#### **bioscom (1, byte, 0);**

Citirea stării circuitului 8250 se realizează prin apelul

**stare = bioscom (3, 0, 0);** 

Valoarea variabilei **stare** depinde de evenimentele diferite care au avut loc la emisie /recepţie (de exemplu, recepţionarea corectă a unui caracter este semnalată de valoarea hexazecimală 0x00).

Dacă după citirea stării circuitului 8250 se indică receptionarea unui caracter, atunci citirea sa efectivă se face prin:

**out = bioscom (2, 0, 0) & 0xFF**

şi variabila **out** va conţine caracterul recepţionat.

Folosirea adecvată a funcţiei **bioscom ()** permite astfel un control total al comunicaţiei seriale, una dintre aplicaţii fiind emisia /recepţia caracterelor în paralel cu supravegherea liniei de comunicaţie serială.

#### **2.4. Programul ˝Commander Link ˝**

Programul **˝Commander Link ˝** din pachetul de programe **Norton Commander** realizează o legătură de tip **Master /Slave** între două sisteme de calcul, permiţând pentru calculatorul **Master** accesul complet la resursele de memorare pe suport magnetic (hard-disk, floppy-disk) aferente calculatorului **Slave**.

Programul se apelează – pentru fiecare calculator – prin selectarea opţiunii **linK** din meniul **Left** sau **Right**. În fereastra de dialog care apare se cer informaţii utilizatorului asupra portului folosit (**COM1** sau **COM2**) şi a regimului de lucru (**Master /Slave**) pentru fiecare calculator. Selectarea optiunii linK din cadrul acestei ferestre are semnificația indicării conectării pentru calculatorul respectiv; pe ecran este afișată o casetă de dialog ce anunță utilizatorul ce regim de lucru trebuie să aleagă pentru celălalt calculator, oferind în acelaşi timp posibilitatea întreruperii legăturii.

După efectuarea aceleiaşi succesiuni de operaţii şi pentru cel de-al doilea sistem de calcul, se realizează conectarea efectivă, în urma căreia calculatorul **Slave** se blochează, toate comenzile fiind date numai de la calculatorul **Master**, acesta având acces total la fişierele sistemului **Slave**.

În panelul **linK** este vizualizată structura pe directoare şi subdirectoare corespunzătoare calculatorului **Slave**, utilizatorul având libertatea de a crea /şterge fişiere şi /sau directoare, conform metodologiei cunoscute la **Norton Commander**.

Desfiintarea conexiunii se poate face numai de la calculatorul **Master** prin apelarea din nou a optiunii **linK** și indicarea în fereastra de dialog a opţiunii închiderii sesiunii de lucru.

## **3. MOD DE LUCRU**

3.1. Utilizând limbajul **Borland C++** se elaborează un program pentru interfața serială RS 232-C având următoarele funcții:

- stabilirea parametrilor de comunicatie;

- transmiterea caracterelor introduse de la tastatură;

- afişarea caracterelor recepţionate.

3.2. Se cuplează cablul serial NMC la conectorii porturilor seriale ale celor două calculatoare.

3.3. Se cuplează la reţeaua 220V /50Hz cele două calculatoare.

*Obs.* Conectarea trebuie realizată la două prize situate pe aceeaşi fază a tensiunii de alimentare pentru a se evita distrugerea interfeţelor seriale.

3.4. Pentru lucrul cu programul **Commander Link** se execută următoarele operaţii:

- se lansează mediul de programare **Norton Commander**;

- se selectează opţiunea **linK** din meniul **Left /Right** pentru fiecare din cele două calculatoare;

- se alege pentru calculatorul **Master** portul **COM2**, iar pentru calculatorul **Slave** portul **COM1**;

- comenzile de lucru vor fi date numai calculatorului **Master**, calculatorul **Slave** fiind blocat;

- se desfiinţează conexiunea numai de la calculatorul **Master** prin apelarea opţiunii **linK** şi indicarea opţiunii de închidere a sesiunii de lucru.

3.5. Pentru programarea interfeţei seriale **RS 232-C** se execută următoarea succesiune de operații:

- se lansează mediul de programare **Borland C++**;

- se introduce programul elaborat la 4.1.;

- se compilează, se linkeditează şi se lansează în execuţie.

### **4. CHESTIUNI DE STUDIAT**

- Descrieţi structura unei conexiuni punct la punct pe o linie telefonică analogică.

- Ce este protocolul de comunicaţie? Daţi exemple de standarde de interfaţă calculator – modem.

- Care sunt liniile de semnal folosite la cuplarea microcalculatoarelor la mediile de comunicatie serială?

- Care este rolul bitului de paritate în pachetul de date transmis pe linia serială?

- Caracterizaţi circuitul UART.

- Care este utilitatea programului Commander Link din pachetul de programe Norton Commander?

# **LUCRAREA 8**

# **STUDIUL EXPERIMENTAL AL ALGORITMILOR DE CRIPTARE A DATELOR CU CHEIE ASIMETRICĂ**

# **1. OBIECTIVELE LUCRĂRII**

Obiectivele lucrării sunt următoarele:

- analiza algoritmilor de criptare a datelor cu cheie asimetrică de tip R.S.A.
- implementarea acestor algoritmi folosind tehnica de calcul.

### **2. BREVIAR TEORETIC**

#### **2.1.Algoritmi de criptare cu cheie publică. Algoritmul R.S.A**

Deoarece toţi criptologii au considerat întotdeauna ca de la sine înţeles faptul că atât pentru criptare cât şi pentru decriptare se foloseşte aceeaşi cheie şi că aceasta trebuie distribuită tuturor utilizatorilor sistemului, părea a exista întotdeauna aceeaşi problemă inerentă: cheile trebuiau protejate împotriva furtului dar, în acelaşi timp, ele trebuiau să fie distribuite, astfel încât nu puteau fi sechestrate într-un seif de bancă.

În 1976, doi cercetători, Diffie şi Hellman, au propus un tip radical nou de criptosistem în care cheile de criptare şi decriptare sunt diferite, iar cheia de decriptare nu poate fi dedusă din cheia de criptare. În propunerea lor, algoritmul (cheia) de criptare E şi algoritmul (cheia) de decriptare D, trebuiau să satisfacă trei cerinţe. Aceste trei cerinţe pot fi exprimate simplificat după cum urmează:

a)  $D(E(P)) = P$ ;

- b) Este mai mult decât dificil să se deducă  $D$  din E;
- c) E nu poate fi spart printr-un atac cu text clar ales.

Respectându-se aceste trei condiții, nu există nici un motiv pentru ca E, respectiv cheia de criptare, să nu poată fi făcută publică, din contră, toţi utilizatorii ce au adoptat acest model de criptosistem trebuie să-şi facă cunoscute cheile publice.

Plecând de la aceste trei condiții, în anul 1978 a fost inventat criptosistemul **RSA**. Denumirea lui provine de la numele celor trei inventatori ai acestui mod de codificare a informaţiei: Ron **R**ivest, Adi **S**hamir şi Leonard **A**delman.

Acest criptosistem stă şi astăzi în diverse variante, la baza sistemelor de protecţie a datelor şi transmisiilor de informaţii.

Pentru obţinerea cheilor (*cheia privată* şi *cheia publică*), se procedează astfel:

- 1. Se aleg două numere prime p şi q ;
- 2. Se calculează n =  $p \times q$  și z =  $(p-1) \times (q-1)$ ;
- 3. Se alege un număr e relativ prim cu z, astfel încât  $1 < e < z$ ;
- 4. Se găsește un număr d, astfel încât  $(e \times d)$  mod  $z = 1$  și  $1 < d < z$ .

Numărul e se numeşte exponent public iar d exponent privat.

In urma operațiilor de mai sus obținem două perechi de numere  $(n,e)$  și (n,d) ce reprezintă cheia publică, respectiv cheia privată.

Pentru a obtine mesajul criptat  $\sigma$ , mesajul clar m (privit ca sir de biti), se împarte în k blocuri de text clar. Fiecărui bloc  $m_i$ ,  $(i = \overline{0, k - 1})$  i se aplică funcția:

$$
c_i(n, e) = m^e \text{ mod } n, \text{ unde } i = \overline{0, k-1}
$$
 (8.1)

Astfel șirul c obținut reprezintă mesajul criptat.

Pentru decriptare (obținerea mesajului clar m), criptogramei c i se aplică funcția:

$$
m_i(n, d) = c_i^d \mod n
$$
, **unde**  $i = 0, k-1$  (8.2)

Din motive de securitate numerele p și q se șterg, după generarea cheilor publice şi private.

Securitatea metodei se bazează pe dificultatea factorizării numerelor mari. Dacă un criptanalist ar putea factoriza numărul n (public cunoscut), atunci el ar putea obtine  $p \sin q$ , iar din acestea pe z. Cu acesta din urmă aflat, se restrâng şi variantele pentru e, respectiv d . Din fericire, matematicienii încearcă de peste 300 de ani să factorizeze numere mari şi experienţa acumulată sugerează că aceasta este o problemă mai mult decât dificilă.

În figura 8.1 este ilustrat modul de funcţionarea al algoritmului R.S.A.

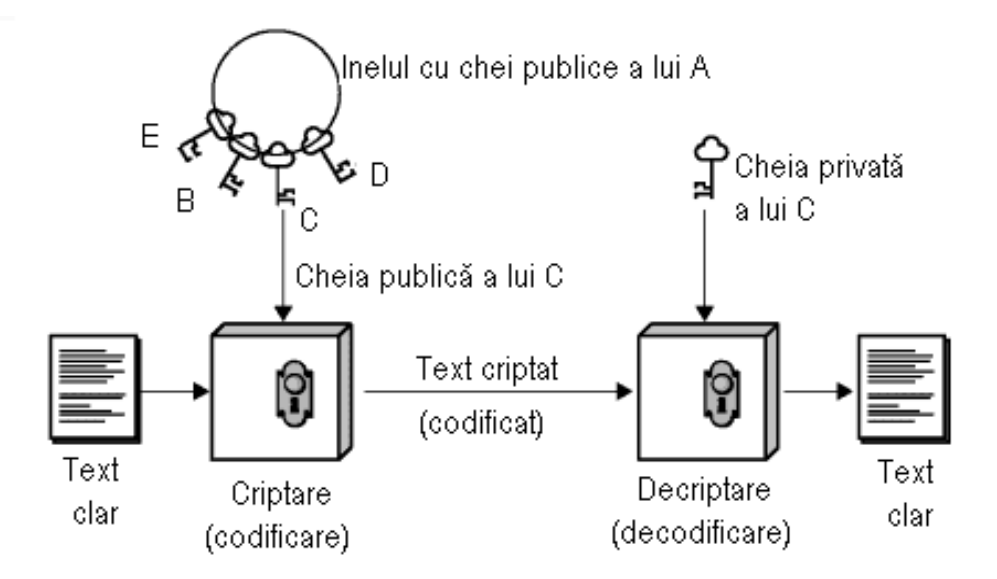

Fig. 8.1. Schema bloc a functionării criptosistemului R.S.A.

Persoana A deţine un grup (inel) de chei publice ale persoanelor B, C, D şi E. Pentru a transmite un mesaj criptat persoanei C, criptează mesajul (textul clar) cu cheia publică a lui C. Persoana C primeşte mesajul criptat de la A şi îl decodifică cu cheia sa privată, obţinând astfel textul clar original.

În cadrul grupului de persoane A, B, C, D, E, fiecare deține cheile publice ale celuilalt şi le utilizează pentru transmiterea mesajelor. De asemenea, fiecare persoană îşi utilizează cheia privată (personală) pentru a decripta mesajele primite, astfel numai destinatarul mesajului poate citi mesajul.

Această modalitate de criptare este utilizată atunci când expeditorul este interesat ca nimeni (nici măcar cei din grup) nu va putea citi mesajul clar. Dezavantajul acestei metode este că oricine din grup poate trimite mesaje, iar destinatarul nu poate fi 100% sigur de identitatea expeditorului.

Un exemplu de calcul, pur didactic, este prezentat în continuare.

Se aleg două numere prime:  $p = 61$  şi  $q = 53$ (Pentru o criptare eficientă p și q se aleg mai mari de  $10^{100}$ )

Se calculează:  $n = p \cdot q = 61 \cdot 53 = 3233 \text{ si}$  $z = (p-1)(q-1) = 60.52 = 3120$ 

Conform algorimului se alege  $e = 17$ Tot conform algoritmului se alege  $d = 2753$ 

Cheia publică (n,e)=(3233,17) Cheia privată (n,d)=(3233,2753)

Se alege mesajul clar (de criptat) m=123.

```
Codificarea este
c =m<sup>e</sup> mod n = 123^{17} mod 3233 =
= 337587917446653715596592958817679803 \text{ mod } 3233 = 855
```
Decodificarea este  $m = c<sup>d</sup> \mod n = 855^{2753} \mod 3233 = 123$ 

### **3.2. Semnătura digitală R.S.A.**

Avantajul algoritmului R.S.A. este că poate fi utilizat şi pentru semnarea mesajelor expediate. Acest tip de semnătură este cunoscut sub numele de *semnătură digitală*.

Semnătura digitală este folosită pentru a identifica autorul unui mesaj.

Schema bloc a sistemului de transmitere a mesajelor semnate digital este reprezentată în figura 8.2.

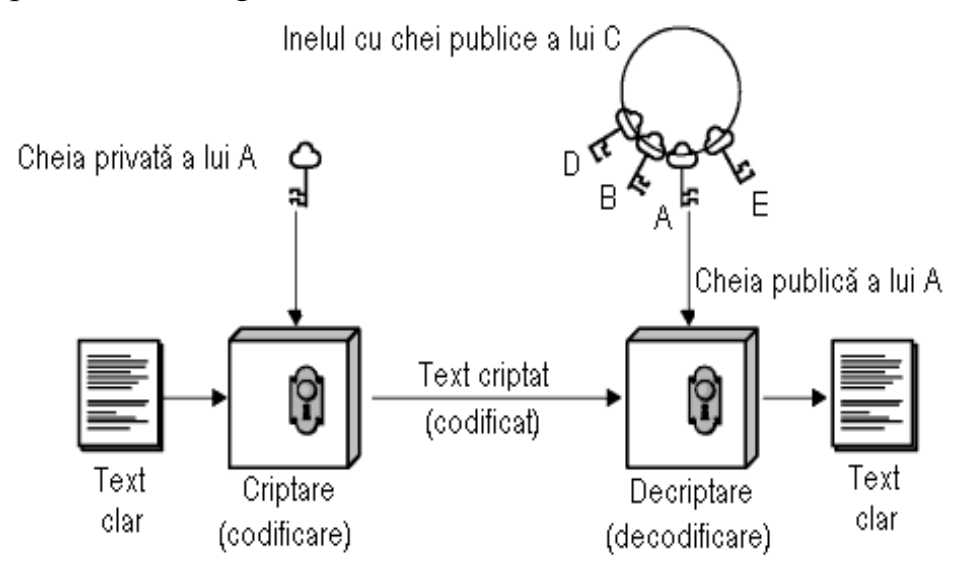

Fig. 8.2. Schema bloc a sistemului de transmitere a mesajelor semnate digital

După cum este cunoscut, fiecare membru al unui grup deţine cheia publică a celorlalţi membri ai grupului şi cheia sa privată. Pentru a transmite persoanei C un mesaj criptat şi semnat, persoana A criptează mesajul (textul clar) cu cheia sa privată (personală). Persoana C primeşte mesajul criptat de la A şi îl decodifică cu cheia publică a acesteia (cheia publică a lui A), obţinând astfel textul clar original.

Spre deosebire de prima schemă de criptare, în acest caz, toate persoanele din grup pot decodifica mesajul dar nu există nici un dubiu în privinţa identităţii expeditorului.

A, B, C, D şi E pot fi atât persoane cât şi programe, ceea ce înseamnă că acest sistem de criptare poate fi folosit atât de:

- persoane în vederea transmiterii de maseje (de exemplu transmiterea de e-mail-uri, fişiere în orice format),

cât şi de

- programe (pachete de programe client/server) în vederea transmiterii de informaţii de la aplicaţia server la aplicaţia client şi/sau invers, în cadrul reţelelor de tip LAN (Local Area Network) sau WAN (World Area Network).

Folosind notatiile de la metoda de criptare, pentru a obtine mesajul criptat c (criptogramă semnată digital), mesajul clar m (privit ca şir de biți), se împarte în k blocuri de text clar. Fiecărui bloc  $m_i$ ,  $(i = \overline{0, k - 1})$  i se aplică funcția

$$
c_i(n, d) = m^d \text{ mod } n, \text{ unde } i = \overline{0, k-1}
$$
 (8.3)

Astfel şirul c obţinut reprezintă mesajul criptat semnat.

Pentru decriptare (obținerea mesajului clar m), criptogramei c i se aplică funcția:

$$
m_i(n, e) = c_i^e \mod n
$$
, **unde**  $i = \overline{0, k-1}$  (8.4)

#### **3.3. Programe pentru criptarea datelor**

Programul "Algoritmul de criptare R.S.A" este structurat în trei module.

Primul modul este destinat generării perechilor de chei (cheie publică – cheie privată).

La execuția butonului GENERAREA CHEILOR, programul generează automat o listă de numere prime cuprinse în intervalul [3, 255]. Din această listă alege aleatoriu două numere. Pe baza celor două numere prime alese, se calculează exponentul public şi cel privat. Perechea de chei creată, este salvată în două fişiere ce reprezintă fişierul cheie publică (cu extensie \*.kpb) şi cu fişierul cheie privată (cu extensie \*.kpv). Atât fişierul cheie publică, cât şi cel cheie privată au o lungime de 8 octeţi (64 biţi).

```
unsigned char NrPrime[255], Prim, i, j, k, p, q;
 unsigned int n, z, e, d, i1, m, mc, md;
 div t x;
 if((Edit1->Text.Length())&&(Edit2->Text.Length()))
\mathcal{A} BitBtn3->Enabled=false; Form1->Enabled=false;
     // Stabilirea numerelor prime de la 3 la 255
    k=0;for(i=3;i<255;i+=2) {
```

```
Prim=1;
        for(j=2; j<=(i/2+1); j++)if(!(i*_j)) Prim=0;
         if(Prim)
\{NrPrime[k]=i;k++; }
 }
     // Alegerea a doua numere prime p si q, din cele 
stabilite
     do
\{ p=GeneratorPQ(NrPrime, k);
        q=GeneratorPQ(NrPrime, k);
       }while((p==q)||(p*q<=255));
     // Se calculeaza n=p*q
    n=p*q;
     //Se calculeaza z=(p-1)*(q-1)
    z=(p-1)*(q-1); // Alegerea lui e
     e=AlegereE(z);
     // Alegerea lui d
    i1=0; do{
       i1++; if(i1>z)
\{ //Realegerea lui p si q
           do{
              p=GeneratorPQ(NrPrime, k);
              q=GeneratorPQ(NrPrime, k);
             }while((p==q)||(p*q<=255));
           // Se recalculeaza n si z
          n=p*q;z=(p-1)*(q-1); //Realegerea lui e
           e=AlegereE(z);
         i1=0; }
       i=1;d = \text{random}(z-2)+2;if((e*d)*z==1)i=0;if(d == e) i = 1; }while(i);
```

```
ScrieCheile(Edit1->Text.c_str(), Edit2->Text.c_str(), 
n, e, d);
     Form1->Enabled=true; BitBtn3->Enabled=true;
 ShowMessage("Fisierele cheie publica si cheie privata 
au fost create.");
   }else
      ShowMessage("Trebuie specificare: \n-Numele 
fisierului cheie publica si \n-Numele fisierului cheie 
privata.");
unsigned char GeneratorPQ(unsigned char NrPrime[255], 
unsigned char k)
{
randomize();
return NrPrime[random(k)];
}
unsigned int AlegereE(unsigned int z)
{
unsigned char Prim;
unsigned int e, i;
 do
   \{ e=random(z-3)+3;
     Prim=1;
    for(i=2;i<=(e/2+1);i++)
         if(!(e%i))
           Prim=0;
    }while(!Prim);
 return e;
}
void ScrieCheile(char *FisierCheiePublica, char
*FisierCheiePrivata, unsigned int Modulator, unsigned 
int ExponentPublic, unsigned int ExponentPrivat)
\{unsigned char OctetScris;
 int i;
 ofstream FisierScris;
 // Scriere fisier cheie publica
FisierScris.open(FisierCheiePublica, ios::binary | 
ios::trunc);
 FisierScris.write((unsigned char *) &Modulator, 
sizeof(Modulator));
 FisierScris.write((unsigned char *) &ExponentPublic, 
sizeof(ExponentPublic));
 FisierScris.close();
```

```
// Scriere fisier cheie privata
FisierScris.open(FisierCheiePrivata, ios::binary | 
ios::trunc);
FisierScris.write((unsigned char *) &Modulator, 
sizeof(Modulator));
FisierScris.write((unsigned char *) &ExponentPrivat, 
sizeof(ExponentPrivat));
FisierScris.close();
}
```
În al doilea modul se poate realiza operaţia de criptare. În căsuţele de editare se specifică fişierul sursă, numele fişierului destinaţie şi numele fişierului cheie publică. La apăsarea butonului CODIFICĂ se realizează următoarea secvență de cod:

```
ifstream FisierSursa, FisierCheie;
ofstream FisierDestinatie;
unsigned char OctetCitit;
unsigned int OctetScris, n, e;
if(!(Edit3->Text.Length()))
   ShowMessage("A T E N T I E ! ! !\nNu a fost 
specificat fisierul sursa (de codificat)!");
  else
     if(!(Edit4->Text.Length()))
        ShowMessage("A T E N T I E ! ! !\nNu a fost 
specificat fisierul destinatie.");
      else
         if(!(Edit5->Text.Length()))
            ShowMessage("A T E N T I E ! ! !\nNu a fost 
specificat fisierul cheie.");
          else
\{ BitBtn7->Enabled=false; Form1-
>Enabled=false; _sleep(1);
             FisierCheie.open(Edit5->Text.c_str(), 
ios::binary | ios::nocreate);
            FisierCheie.read((unsigned char *) &n, 
sizeof(n));
             FisierCheie.read((unsigned char *) &e, 
sizeof(e));
             FisierCheie.close();
             FisierSursa.open(Edit3->Text.c_str(), 
ios::binary | ios::nocreate);
             FisierDestinatie.open(Edit4->Text.c_str(), 
ios::binary | ios::trunc);
 do
```

```
\{FisierSursa.read((unsigned char *) &OctetCitit, 
sizeof(OctetCitit));
                 if(FisierSursa.eof())
        break;
OctetScris=CriptareDecriptare(OctetCitit, e, n);
                 FisierDestinatie.write((unsigned char
*) &OctetScris, sizeof(OctetScris));
                }while(!FisierSursa.eof());
             FisierDestinatie.close();
             FisierSursa.close();
             Form1->Enabled=true; BitBtn7->Enabled=true;
             ShowMessage("Codificarea a fost 
executata!");
 }
unsigned int CriptareDecriptare(unsigned int Baza, 
unsigned int Exponent, unsigned int Modulator)
\{unsigned int i, Mesaj;
Mesaj=1;for(i=0; i<Exponent; i++)\mathcal{A} Mesaj*=Baza%Modulator;
     Mesaj%=Modulator;
 }
// Mesaj%=Modulator;
 return Mesaj;
}
```
Al treilea modul este rezervat operaţiilor de decriptare. Pentru această operaţie, este nesesar a se specifica fişierul criptogramă, calea şi numele fişierului destinaţie şi fişierul cheie privată cu extensia \*.kpv.

La apărarea butonului DECODIFICĂ se execută următoarea secvență de coduri:

```
ifstream FisierSursa, FisierCheie;
ofstream FisierDestinatie;
unsigned char OctetScris;
unsigned int OctetCitit, n, d, Octet;
if(!(Edit6->Text.Length()))
```

```
ShowMessage("A T E N T I E ! ! !\nNu a fost specificat 
fisierul sursa (de decodificat)!");
   else
     if(!(Edit7->Text.Length()))
        ShowMessage("A T E N T I E ! ! !\nNu a fost 
specificat fisierul destinatie.");
       else
         if(!(Edit8->Text.Length()))
            ShowMessage("A T E N T I E ! ! !\nNu a fost 
specificat fisierul cheie.");
        else
\{ BitBtn11->Enabled=false; Form1-
>Enabled=false; _sleep(1);
             FisierCheie.open(Edit8->Text.c_str(), 
ios::binary | ios::nocreate);
             FisierCheie.read((unsigned char *) &n, 
sizeof(n));
             FisierCheie.read((unsigned char *) &d, 
sizeof(d));
             FisierCheie.close();
             FisierSursa.open(Edit6->Text.c_str(), 
ios::binary | ios::nocreate);
             FisierDestinatie.open(Edit7->Text.c_str(), 
ios::binary | ios::trunc);
             do
\{ FisierSursa.read((unsigned char *) 
&OctetCitit, sizeof(OctetCitit));
                 Octet=CriptareDecriptare(OctetCitit, d, 
n);
                 if(FisierSursa.eof())
                   break;
                 OctetScris=(unsigned char)Octet;
                 FisierDestinatie.write((unsigned char
*) &OctetScris, sizeof(OctetScris));
                }while(!FisierSursa.eof());
             FisierDestinatie.close();
             FisierSursa.close();
             Form1->Enabled=true; BitBtn11-
>Enabled=true;
             ShowMessage("Decodificarea a fost 
executata!");
 }
```
### **3. MOD DE LUCRU**

- se completează secvențele de program propuse P1, P2, P3 cu declaraţiile şi celelalte elemente de program necesare;

- se porneşte sistemul de calcul;
- se intră în subdirectorul de lucru al grupei;
- se lansează mediul de programare;
- se introduc secvențele completate de programe P1, P2, P3;
- se compilează, se linkeditează şi se lansează în execuţie;

Lucrarea se consideră încheiată când toate programele sunt funcţionale.

### **4. CHESTIUNI DE STUDIAT**

- Care sunt cele 3 cerinţe propuse pentru criptare şi decriptare de Diffie şi Hellman?

- Cine sunt inventatorii criptosistemului RSA?
- Descrieţi principiul de funcţionare al algoritmului RSA.
- Pentru ce se foloseşte cheia publică şi cheia privată?
- **-** La ce se foloseşte sistemul de criptare RSA?

# **LUCRAREA 9**

# **STUDIUL EXPERIMENTAL AL ALGORITMILOR DE CRIPTARE A DATELOR CU CHEIE SIMETRICĂ**

## **1. OBIECTIVELE LUCRĂRII**

Obiectivele lucrării sunt următoarele:

- analiza algoritmilor de criptare a datelor cu cheie simetrică de tip cifrul lui Caesar, substituţie monoalfabetică, transpoziţie pe coloane, metoda cheilor acoperitoare;
- implementarea acestor algoritmi folosind tehnica de calcul.

### **2. BREVIAR TEORETIC**

#### **2.1. Introducere în criptografie**

Criptografia descrie un câmp larg al comunicaţiilor secrete şi se identifică prin totalitatea mijloacelor şi metodelor utilizate pentru protecția interceptării pasive (înregistrarea mesajului transmis) sau/și active (modificarea informaţiei sau introducerea de mesaje false pe canalul transmisiunii, între emiţătorul şi receptorul legali).

Mesajele ce trebuie criptate, cunoscute sub numelele de *text clar* sunt transformate printr-o funcţie parametrizată de o *cheie* (*key*). Cheia constă dintr-un şir (relativ) scurt care selectează una dintre mai multe criptări potenţiale.

Ieşirea procesului de criptare cunoscută sub numele de *text cifrat* sau *criptogramă* este apoi transmisă adeseori prin curier sau radio.

Arta de a sparge cifruri se numeşte *criptanaliză*. Arta de a concepe cifruri (*criptografia*) şi cea de a le sparge *(criptanaliza*) sunt cunoscute sub numele colectiv de *criptologie*.
Din punctul de vedere al criptanalistului, problema sa are trei variante principale:

- Când are la dispoziţie o cantitate de text cifrat şi nici un fel de text clar este confruntat cu *problema textului cifrat*;

Când are la dispoziție ceva text clar și textul criptat corespunzător, problema este cunoscută sub numele de *problema textului clar cunoscut*;

- Când criptanalistul poate cripta bucăţi de text clar la propria sa alegere, avem de-a face cu *problema textului clar ales*

În criptografia tradiţională, metodele de criptare au fost împărţite în două categorii:

- cifruri cu substituție;

- cifruri cu transpoziţie.

În criptografia modernă, clasificarea sistemelor de criptare se realizează în funcție de cheie. Astfel, acestea se pot clasifica în:

- *Sisteme criptografice cu chei secrete*, cunoscute şi sub numele de *sisteme criptografice simetrice*, care necesită dezvoltarea unor servicii suplimentare de management al cheilor secrete;

- *Sisteme criptografice cu chei publice*, cunoscute şi sub numele de sisteme criptografice asimetrice, care furnizează servicii specializate de autentificare dar sunt în general ineficiente pentru criptările de date corespunzătoare unor mesaje scurte.

Sistemul criptografic este sigur dacă criptanaliza nu îşi atinge obiectivul de determinare a mesajului.

Un *sistem* secret care rezistă la orice atac criptanalitic, indiferent de volumul calculelor care se cer, se numeşte *sigur necondiţionat*.

*Sistemul* este *sigur computaţional* când se recunoaşte posibilitatea criptanalistului de a intra în posesia mesajului după o cantitate finită de calcule care ocupă un volum de calcul foarte mare, neacoperit din punct de vedere economic.

### **2.2. Algoritmi de criptare cu cheie simetrică**

### **2.2.1. Cifrul lui Caesar generalizat**

*Cifrul lui Caesar* este un cifru cu substituţie în care fiecare literă din grup este înlocuită pentru deghizare cu o altă literă.

Acest algoritm este unul dintre cele mai vechi cifruri cunoscute şi este atribuit lui Julius Caesar. În această metodă, *A* devine *D*, *B* devine *E*, *C* devine *F*, …, *X* devine *A*, *Y* devine *B*, *Z* devine *C*.

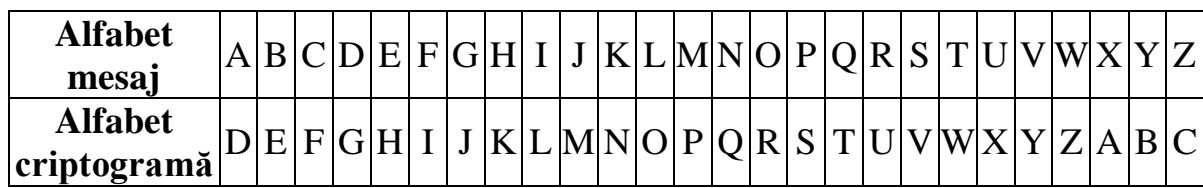

De exemplu, mesajul

### *ACESTA ESTE UN TEXT CODIFICAT*

devine

### *DFHVWD HVWH XQ WHAW FRGLILFDW*.

O mică *generalizare a cifrului lui Caesar* permite alfabetului textului cifrat să fie deplasat cu k litere, în loc de a fi deplasat întotdeauna cu 3 . În acest caz, k devine o cheie pentru metoda generală a alfabetelor deplasate circular.

Matematic, cifrul lui Caesar generalizat se exprimă astfel:

$$
C = E_k(M), \qquad (9.1)
$$

unde:

 $M = m_1, m_2, \dots, m_n$  este mesajul de criptat;  $C = C_1, C_2, \ldots, C_n$  este criptograma rezultată aplicării lui M a funcției  $E_{k}(M);$  $i = \overline{1, n}$ , n este lungimea mesajului.

Printr-o transformare liniară a funcției de mai sus, se obține

$$
c_i = (m_i + k) \text{mod } p
$$
, pentru k  $\in [1, p - 1]$  (9.2)

unde:

 $i = \overline{1, n}$  și n este lungimea mesajului,

p este lungimea alfabetului,

k este cheia.

Pentru o cheie  $k = 3$ , se obține cifrul lui Caesar

Pentru o cheie  $k = 9$ , alfabetul de 26 de litere ( $p = 26$ ) și criptograma corespunzătoare lui arată astfel:

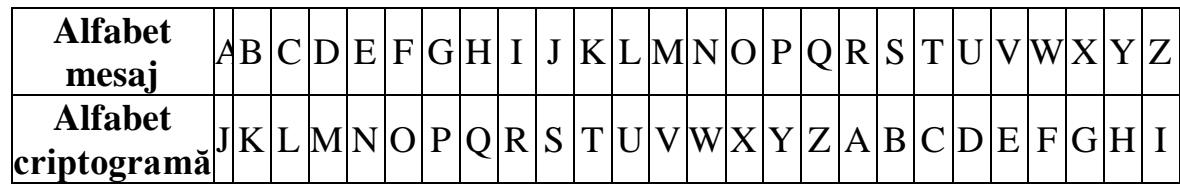

Dacă mesajului

### *ACESTA ESTE UN TEXT CODIFICAT*

i se aplică corespondenţa din tabelul de mai sus, rezultă următorul mesaj criptat (criptogramă):

*JLNBCJ NBCN DW CNGC LXMRORLJC*

### **2.2.2.Criptarea prin substituţie monoalfabetică**

Principala îmbunătăţire a acestui tip de criptare o reprezintă stabilirea pentru fiecare simbol din textul clar, să spunem pentru simplitate cele 26 de litere de mai sus, o corespondenţă cu o altă literă.

Matematic, dacă există o singură lege de corespondență notată cu f (între elementele alfabetului mesajului şi elementele alfabetului criptogramei), substituţia este monoalfabetică.

Pentru mesajul  $M = m_1, m_2, ..., m_n$ , se obține criptograma  $C = C_1, C_2, \ldots, C_n.$ 

$$
C = E_{k}(M) = f(m_{1}), f(m_{2}), ..., f(m_{n}), \qquad (9.3)
$$

printr-o transformare liniară de forma:

$$
c_i = (a \cdot m_i + b) \mod p, \tag{9.4}
$$

unde:

 $M = m_1, m_2, \dots, m_n$  este mesajul de criptat

 $C = C_1, C_2, \ldots, C_n$  este criptograma rezultată aplicării lui M a funcției  $E_{k}(M),$ 

 $i = 1, n, n$  este lungimea mesajului,

p este lungimea alfabetului,

a şi b sunt două numere de tip întreg. cheia k este dată de ansamblul (a, b)

Criptarea care foloseste substituția monoalfabetică este slabă la atacuri criptanalitice (în principal cu text criptat), pentru că identificarea cheii conduce la obţinerea întregului mesaj.

Ca un caz particular, este prezentat **cifrul aleator de substituţie**. Cheia este constituită din 26 de perechi de numere echivalente de forma  $(a, b)$ , cu  $a, b \in \{1, 2, 3, ..., 26\}$ . Într-un mod pseudoaleator, fierărei litere a alfabetului primar îi corespunde o literă a alfabetului secundar. Literele alfabetului de substituire sunt static independente dar există dezavantaje legate de generarea, transmiterea şi păstrarea cheii.

De exemplu

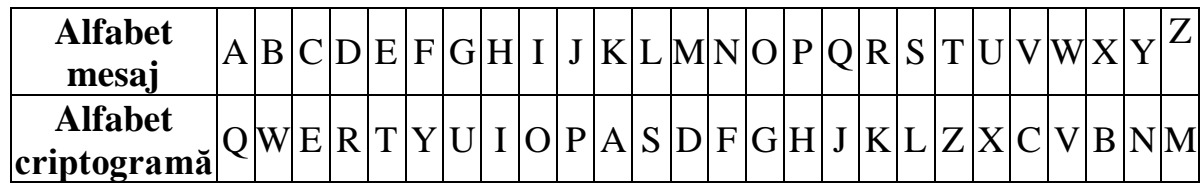

Cheia acestui tip de codificare o reprezintă şirul de 26 de litere corespunzând întregului alfabet.

Ţinând cont de cheia prezentată în tabelul anterior, mesajul

## *ACESTA ESTE UN TEXT CODIFICAT*

devine:

## *QETLZQ TLZT XF ZTBZ EGROYOEQZ*.

## **2.2.3.Criptarea prin transpoziţie pe coloane**

Spre deosebire de cifrurile cu substituție, cifrurile cu transpoziție reordonează caracterele, dar nu le deghizează.

În exemplul următor este arătat modul de realizare a criptogramelor folosind un cifru cu transpoziţie pe coloane. Cifrul are drept cheie un cuvânt sau o expresie ce nu conţine caractere repetate. În următorul exemplu cheia este universală.

Textul clar (necodificat) este scris orizontal, pe rânduri. Scopul cheii este să stabileasă numărul de coloane şi să ordoneze caracterele, coloana 1 fiind sub litera din cheie cea mai apropiată de începutul alfabetului.

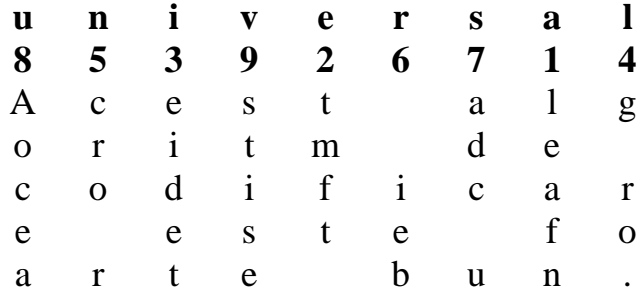

**Text clar (mesaj):** Acest algoritm de codificare este foarte bun.

### **Text criptat (criptogramă):**

leafntmft eidetg ro.cro r iebsdc uAoceastise

### **2.2.4.Metoda cheilor acoperitoare**

Construirea unui cifru imposibil de spart este actualmente destul de simplă. Tehnica este cunoscută de decenii, având următoarele etape:

- se alege un sir aleatoriu de biți pe post de cheie;
- se converteşte textul clar într-un şir de biţi;

- pentru a obţine codificarea textului clar, se calculează *xor* între cheie şi textul clar, bit cu bit;

- pentru a realiza decodificarea se calculează tot *xor* între aceeaşi cheie şi textul codificat, tot bit cu bit.

Tabela de adevăr a funcţiei XOR este

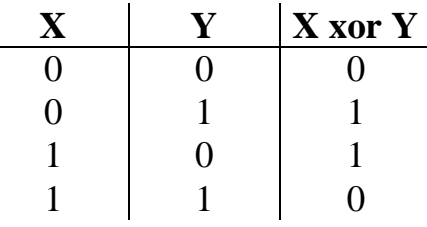

Această metodă, cunoscută sub numele de *metoda cheilor acoperitoare (one-time pad)* are următoarele avantaje:

- textul codificat nu oferă criptanalistului nici o informaţie,

- se poate codifica orice tip fişier (text, imagine, sunet, video, bază de date, executabil),

- chiar şi atunci când află metoda de codificare utilizată, criptanalistul nu are sanse să deducă cheia, deoarece, sirul de biți al cheii poate avea orice lungime în raport cu şirul de biţi corespunzător textului clar.

Cu toată siguranţa pe care o oferă această metodă, ea prezintă şi dezavantaje practice importante:

- cheia nu poate fi memorată, necesitând un suport de preferintă electronic, o copie a ei putând ajunge oricând în posesia unei persoane neautorizate;

- indiferent că este consultată parțial sau în întregime informația codificată trebuie decodificată în înregime.

Acesta este un foarte mare dezavantaj în cazul bazelor de date, utilizatorul fiind obligat să o decodifice şi codifice în întregime, indiferent de numărul de înregistrări pe care le consultă/modifică;

- cu cât fişierul codificat este mai mare, cu atât maniputarea lui (consultare/modificare) este mai greoaie, încetinind operarea cu produse software în care este implementată acestă metodă de codificate.

*Exemplu*

**Mesaj**: 00101010 10101000 10101010 01111100 01011101 11101111 **Cheie**: 10010111 00111011 00001111 **Criptogramă**: 10111101 10010011 10100101 11101011 01100110 11100000

# **2.3. Programe pentru criptarea datelor**

# **2.3.1.Programul ,,Cifrul lui Ceasar generalizat**" (P1)

La baza acestui program sunt cele două funcții de criptare și respectiv decriptarea caracterelor.

Funcţia *Codificare()* returnează caracterul codificat şi are două argumente:

- unul de tip caracter (el ia valuarea caracterului ce trebuie criptat şi

- unul de tip întreg şi reprezintă cheia după care se realizează criptarea.

Functia *DeCodificare*() returnează caracterul decodificat și are tot două argumente:

- unul de tip caracter (el ia valuarea caracterului ce trebuie decriptat şi

- unul de tip întreg şi reprezintă cheia după care se realizează decriptarea.

*Funcţia de codificare în limbajul C++*

**unsigned char** Codificare(**unsigned char** CaracterC, **unsigned char** Cheie)

{ **unsigned char** CaracterR;

```
if((CaracterC>=(unsigned char)'A')&&(CaracterC<=(unsigned 
char)'Z'))
   { CaracterR=CaracterC+Cheie;
    if(CaracterR>(unsigned char)'Z')
      CaracterR-=(unsigned char)26; }
  else
   if((CaracterC>=(unsigned char)'a')&&(CaracterC<=(unsigned 
char)'z'))
     {CaracterR=CaracterC+Cheie;
       if(CaracterR>(unsigned char)'z')
     CaracterR-=(unsigned char)26; }
```

```
 else CaracterR=CaracterC;
```
**return** CaracterR;

```
}
```

```
Funcţia de decodificare în limbajul C++
```

```
unsigned char DeCodificare(unsigned char CaracterC, unsigned 
char Cheie)
{ unsigned char CaracterR;
if((CaracterC>=(unsigned char)'A')&&(CaracterC<=(unsigned 
char)'Z'))
   { CaracterR=CaracterC-Cheie;
    if(CaracterR<(unsigned char)'A')
       CaracterR+=(unsigned char)26; }
  else
    if((CaracterC>=(unsigned char)'a')&&(CaracterC<=(unsigned 
char)'z'))
    { CaracterR=CaracterC-Cheie;
      if(CaracterR<(unsigned char)'a')
        CaracterR+=(unsigned char)26; }
    else CaracterR=CaracterC;
return CaracterR;
}
```
## **2.3.2.Programul "Substituţia monoalfabetică" (P2)**

Funcția CodificareMonoalfabetica() returnează caracterul codificat și are drept argumente două şiruri de caractere corespunzătoare alfabeului şi cheii, caracterul de codificat şi un număr întreg corespunzător lungimii alfabetului/cheii.

# *Funcţia de codificare în limbajul C++*

**unsigned char** CodificareMonoalfabetica(**char** Alfabet[251], **char** Cheie[251],

**char** OctetNecodificat, **int** LungimeAlfabet)

```
{ unsigned char i;
char OctetCodificat;
OctetCodificat=OctetNecodificat;
for(i=0; i<LungimeAlfabet; i++)
  if(OctetNecodificat==Alfabet[i])
    OctetCodificat=Cheie[i];
return OctetCodificat;
}
```
Functia *DecodificareMonoalfabetica*() returnează caracterul decodificat și are drept argumente două șiruri de caractere corespunzătoare alfabeului şi cheii, caracterul codificat şi un număr întreg corespunzător lungimii alfabetului/cheii.

# *Funcţia de decodificare în limbajul C++*

**unsigned char** DecodificareMonoalfabetica(**char** Alfabet[251], **char** Cheie[251], **char** OctetCodificat, **int** LungimeCheie)

```
{unsigned char i;
char OctetDecodificat;
OctetDecodificat=OctetCodificat;
for(i=0; i< LungimeCheie; i++)if(OctetCodificat==Cheie[i])
    OctetDecodificat=Alfabet[i];
return OctetDecodificat;
}
```
### **2.3.3. Programul .. Transpozitia pe coloane "** (P3)

Funcțiile *CodificarePrinTranspozitie()* și *DecodificarePrinTranspozitie()* se utilizează la criptarea respectiv decriptarea unor fişiere de tip text. Ele returnează valoarea 0 dacă s-a executat codificarea sau valoarea 1 dacă fişierul sursă nu există. Ele au argumentele: numele fisierului sursă, numele fisierului destinație și cheia după care se realizează codificarea.

### *Funcţia de codificare în limbajul C++*

**unsigned char** CodificarePrinTranspozitie(**char** \*FisierSursa, **char** \*FisierDestinatie, **char** \*Cheie) { **unsigned char** Eroare=0, OctetCititScris; **int** i, j, k, PozitiiCaractere[251], LungimeCheie; **long** LungimeFisier, PozitieInFisier; fstream FisierCitit; ofstream FisierScris; FisierCitit.open(FisierSursa, ios::binary | ios::in | ios::ate | ios::nocreate); **if**(!FisierCitit.rdstate()) {LungimeCheie=strlen(Cheie); **for**(i=0; i<LungimeCheie; i++)  $\{i=0;$  **for**(k=0; k<LungimeCheie; k++)  $if(Cheie[i] > Cheie[k])$   $i++;$ PozitiiCaractere $[i]=i+1;$  FisierScris.open(FisierDestinatie, ios::binary | ios::trunc); LungimeFisier=FisierCitit.tellp(); **for**(i=0; i<LungimeCheie; i++) {PozitieInFisier=PozitiiCaractere[i]-1; **while**(PozitieInFisier<LungimeFisier) {FisierCitit.seekp(PozitieInFisier); FisierCitit.read((**unsigned char** \*) &OctetCititScris, **sizeof**(OctetCititScris)); FisierScris.write((**unsigned char** \*) &OctetCititScris, **sizeof**(OctetCititScris)); PozitieInFisier+=LungimeCheie; } } FisierCitit.close(); FisierScris.close();

```
 }
  else Eroare=1;
return Eroare;
}
```
### *Funcţia de decodificare în limbajul C++*

```
unsigned char DecodificarePrinTranspozitie(char *FisierSursa,
                          char *FisierDestinatie, char *Cheie)
{unsigned char Eroare=0, OctetCititScris;
int i, j, k, PozitiiCaractere[251], LungimeCheie;
long LungimeFisier, m, LocatieGrupe[251], PozitieInFisier;
div_t LungimeGrupe;
fstream FisierCitit;
ofstream FisierScris;
FisierCitit.open(FisierSursa, ios::binary | ios::in | ios::ate | 
ios::nocreate);
if(!FisierCitit.rdstate())
   {LungimeCheie=strlen(Cheie);
   for(i=0; i<LungimeCheie; i++)
    \{i=0; for(k=0; k<LungimeCheie; k++)
      if(Cheie[i] > Cheie[k]) i++;PozitiiCaractere[j]=i+1; }
  LungimeFisier=FisierCitit.tellp();
   LungimeGrupe=div(LungimeFisier, LungimeCheie);
   for(i=0; i<LungimeCheie; i++)
     {LocatieGrupe[i]=0;
     for(j=0; j<LungimeCheie; j++)
       if(PozitiiCaractere[j]<PozitiiCaractere[i])
         {LocatieGrupe[i]+=LungimeGrupe.quot;
        if((j+1) \leq LungimeGrupe.rem)
         LocatieGrupe[i]+=1; }
   FisierScris.open(FisierDestinatie, ios::binary | ios::trunc);
  for (m=0; m<=LungimeGrupe.quot; m++)for(i=0; i< LungimeCheie; i++) { if((m==LungimeGrupe.quot)&&(i>=LungimeGrupe.rem))
         PozitieInFisier=LungimeFisier;
        else
```

```
 PozitieInFisier=LocatieGrupe[i]+m;
        if(PozitieInFisier<LungimeFisier)
         {FisierCitit.seekp(PozitieInFisier);
          FisierCitit.read((unsigned char *) &OctetCititScris, 
sizeof(OctetCititScris));
          FisierScris.write((unsigned char *) &OctetCititScris, 
sizeof(OctetCititScris)); }
 }
   FisierScris.close();
   FisierCitit.close();
   }
  else Eroare=1;
return Eroare;
}
```
### **2.3.4. Programul , Metoda cheilor acoperitoare " (P4)**

Funcţia *MetodaCheilorAcoperitoare()* este utilizată atât pentru operaţia de codificare cât şi pentru operaţia de decodificare.

În cazul codificării argumentele ei sunt: numele fişierului ce conţine informația de codificat, numele fișierului de conține cheia și numele fisierului ce va contine informația codificată.

În cazul decodificării argumentele ei sunt: numele fişierului ce conţine informaţia codificată, numele fişierului de conţine cheia şi numele fișierului ce va conține informația decodificată.

### *Funcţia de codificare/decodificare în limbajul C++*

**unsigned char** MetodaCheilorAcoperitoare(**char** \*FisierSursa, **char** \*FisierDestinatie, **char** \*Cheie) {**unsigned char** OctetSursa, OctetCheie, OctetDestinatie; ifstream FisierCitit, FisierCheie; ofstream FisierScris; FisierCitit.open(FisierSursa, ios::binary | ios::nocreate); FisierCheie.open(Cheie, ios::binary | ios::nocreate);

FisierScris.open(FisierDestinatie, ios::binary | ios::trunc); FisierCitit.read((**unsigned char** \*) &OctetSursa, **sizeof**(OctetSursa)); **while**(!FisierCitit.eof())

```
 {
    FisierCheie.read((unsigned char *) &OctetCheie, 
sizeof(OctetCheie));
    if(FisierCheie.eof())
\left\{\begin{array}{ccc} \end{array}\right\} FisierCheie.close();
      FisierCheie.open(Cheie, ios::binary | ios::nocreate);
      FisierCheie.read((unsigned char *) &OctetCheie, 
sizeof(OctetCheie));
      }
    OctetDestinatie=OctetSursa^OctetCheie;
    FisierScris.write((unsigned char *) &OctetDestinatie, 
sizeof(OctetDestinatie));
    FisierCitit.read((unsigned char *) &OctetSursa, 
sizeof(OctetSursa));
   }
FisierCitit.close();
FisierCheie.close();
FisierScris.close();
return 0;
}
```
# **3. MOD DE LUCRU**

- se completează secventele de program propuse P1, P2, P3, P4 cu declaratiile și celelalte elemente de program necesare;

- se compilează, se linkeditează și se lansează în execuție;

Lucrarea se consideră încheiată când toate programele sunt funcţionale.

# **4. CHESTIUNI DE STUDIAT**

- Ce avantaje și dezavantaje are criptosistemul "Cifrul lui Caesar generalizat"?

- Ce proprietăţi se folosesc pentru a sparge cu uşurinţă criptosistemul "mono-substituție alfabetică"?

- Cum se poate deduce că un text este codificat cu transpoziţie pe coloane?

- Cum se poate sparge ipotetic un criptosistem cu transpoziţie pe coloane?

- Enunţaţi principalele avantaje de criptare prin "metoda cheilor acoperitoare"?

- Care este dezavantajul major al criptării prin "metoda cheilor acoperitoare"?

Să se calculeze:

- numărul de chei posibile ale criptosistemul "cifrul lui Caesar generalizat";

- numărul de chei posibile ale criptosistemul "monosubstituţie alfabetică";

- numărul de chei posibile ale criptosistemul " transpoziţie pe coloane";

- lungimea minimă şi maximă a cheii prin "metoda cheilor acoperitoare".

# **LUCRAREA 10**

# **PROTECŢIA DIGITALĂ A DREPTULUI DE PROPRIETATE ÎN INTERNET FOLOSIND TEHNICI DE MARCARE ŞI VERIFICARE WATERMARK**

# **1. OBIECTIVELE LUCRĂRII**

Obiectivele lucrării sunt următoarele:

- familiarizarea cu tehnicile de marcare şi verificare online a mai multor tipuri de documente în scopul realizării unei protecţii a dreptului de proprietate în Internet;

- implementarea software a sistemului de marcare şi verificare Watermark.

# **2. BREVIAR TEORETIC**

### **2.1. Introducere**

*Digital Watermarking* este asociat cu vechea tehnică a ascunderii informaţiei şi anume steganografia. Watermarking ascunde un mesaj secret şi personal pentru a proteja dreptul de proprietate sau pentru a demonstra autenticitatea, originalitatea conţinutului sau verificarea conţinutului, integritatea datelor sau detectarea falsificării.

Marcarea imaginilor digitale, audio şi video sau a produselor multimedia în general are ca scop rezolvarea problemei dreptului de proprietate şi verificarea conţinutului original. Facilităţile digitale pentru crearea, procesarea şi memorarea produselor multimedia au fost considerate foarte convenabile de creatori, producători, editori şi clienţi. În acelaşi timp, comunicaţiile digitale prin reţea au crescut

rapid. Într-un astfel de mediu, produsele digitale pot fi foarte uşor copiate, procesate pentru variate scopuri sau expuse public.

Un *watermark digital* este un semnal inserat într-o imagine, un semnal audio sau semnal video sau în general într-un document digital. Watermark poate fi un şir de numere, numele unei companii, semnătura unei persoane, etc.

Principala caracteristică a unui watermark este că nu poate fi detectat de către ochii sau auzul nostru. Deci vizionând sau ascultând obiectul multimedia care contine un watermark, nu vom sesiza existenta semnalului watermark. In schimb, watermark-ul poate fi detectat şi extras cu ajutorul computerului după un anume algoritm.

Aceste proprietăţi evidenţiază cea mai importantă aplicaţie a watermark-ului digital (fig.10.1), detaliată în continuare.

### *Watermark împotriva utilizării de către persoane neautorizate.*

Principala aplicație a watermark-ului digital este protecția copyrightului. Neputând fi detectat şi totodată nici şters, watermark-ul poate stabili adevăratul proprietar al unui document, poate identifica sursa şi utilizatorul de drept al obiectului multimedia păstrând totodată şi calitatea lui. Cele trei etape ale protejării copyright-ului prin tehnologia oferită de watermark-ul digital sunt descrise în cele ce urmează.

### -*declaraţia dreptului de proprietate*

Usurinta cu care se pot duplica datele digitale face declaratia dreptului de proprietate mai dificilă. Pentru a determina cu exactitate autorul sau proprietarul conţinutului digital, acesta din urmă poate insera un watermark în fiecare copie a documentului. Prezenţa semnului proprietarului într-un obiect multimedia din posesia unei persoane neautorizate poate dovedi hoția acestuia din urmă.

### - *depistarea distribuitorului ilegal (traitor tracing***)**

Watermark-ul digital inserat poate contine informații despre cumpărătorii legitimi ai obiectului media. Înainte de a transmite obiectul media doritorului, date personale despre acesta cum ar fi numărul cărţii de credit, pot fi ascunse în respectivul obiect prin inserarea watermark-ului. Odată ce proprietarul găseşte o

copie ilegală, el poate găsi distribuitorul ilegal prin extragerea numărului de identificare din produsul respectiv.

- *controlul dreptului de folosinţă*

Când obiectul multimedia necesită utilități speciale de multiplicare sau vizionare, un watermark digital poate fi inserat pentru a indica numărul de copii permis sau pentru a da dreptul beneficiarului legitim de a accesa data.

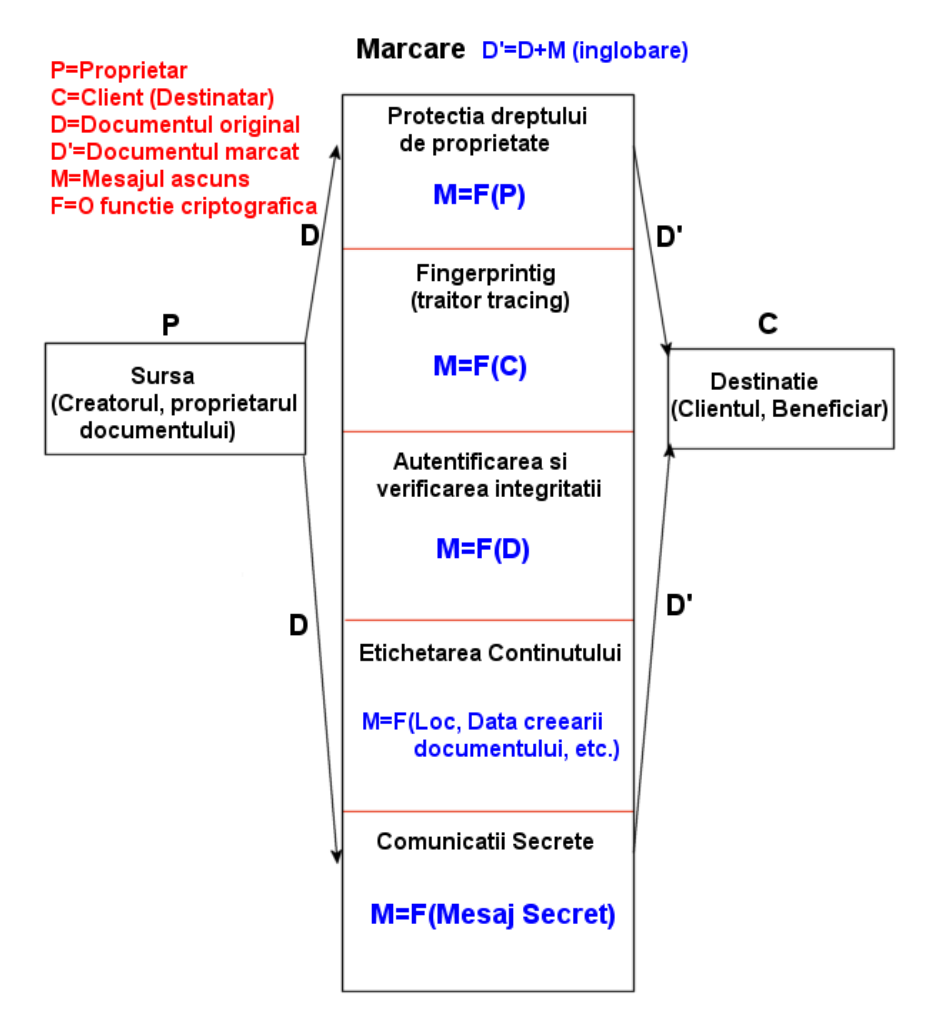

### Aplicatii ale Digital Watermarking-ului

Fig.10.1. Aplicaţii ale Digital Watermarking

### **2.2. Principalele caracteristici ale unui watermark**

*Invizibilitate perceptuală*: Modificările aduse de inserarea watermarkului nu ar trebui să afecteze calitatea obiectului. Totuşi, diferenţele

dintre produsul original şi cel care conţine watermark-ul pot fi vizibile dacă se face o comparare directă între cele două produse. Ca urmare a acestui lucru, aceste diferențe rămân neobservabile pentru că produsul original este accesibil numai proprietarului legal.

*Complexitate*: Semnalele watermark ar trebui să fie caracterizate printr-o mare complexitate. Acest lucru este necesar pentru a putea fi produsă o gamă largă de

watermark-uri diferite între ele. Un set imens de watermark-uri previne recuperarea unui watermark prin încercări şi proceduri de eroare.

*Chei asociate*: Watermark-urile trebuiesc asociate cu un număr de identificare numit cheie watermark. Cheia este folosită să genereze , detecteze şi să şteargă watermark-ul. De asemenea cheia trebuie să fie particulară şi să caracterizeze exclusiv doar proprietarul legal.

*Detecţie/Căutare automată*: Watermark-urile trebuie să suporte o procedură de căutare care scanează automat orice domeniu accesibil din retea.

*Detecţie demnă de încredere*: Watermark-urile trebuie să constituie o dovadă suficientă a dreptului de proprietate al unui produs digital. Un watermark oarecare este o dovadă clară pentru a demonstra dreptul de proprietate al unei imagini digitale chiar dacă există o probabilitate nesemnificativă de eroare.

*Invizibilitate statistică***:** Watermark-urile nu trebuiesc recuperate folosind metode statistice. De exemplu posesia unui număr mare de produse digitale marcate cu aceiaşi cheie nu trebuie să dezvăluie watermark-ul prin aplicarea de metode statistice. De aceea watermarkurile trebuie să fie independente de produs.

*Robusteţea*: O imagine digitală trebuie să suporte o gamă largă de modificări diferite care în mod deliberat (atacuri pirat) sau nu (compresie, filtrare pentru eliminarea zgomotului, redimensionare) afectează watermark-ul inserat. În mod evident un watermark care se foloseste în protecția dreptului de proprietate trebuie să fie detectabil în condiţiile în care calitatea produsului rămâne în limite acceptabile. indiferent de modificări.

### **2.3. Modelul matematic**

Un model matematic este foarte greu de definit întrucât variate forme ale watermark-urilor digitale pot fi găsite în literatura de specialitate. În general, un watermark poate fi definit ca fiind un semnal digital *W*

$$
W = \{ w(k) | w(k) \in U, k \in W^{\mathbf{d}} \}
$$
\n(10.1)

care este introdus în produsele digitale printr-o procedură de inserţie. *Wd* denotă domeniul dimensiunilor watermark-ului; *d*=1,2,3 pentru audio, imagini respectiv video. Semnalul watermark poate avea o formă binară (U= $\{0,1\}$  sau U= $\{-1,1\}$ ) sau forma unui zgomot gaussian  $(U = (-1,1) ⊂ IR)$  Uneori, *W* este numit watermark-ul original pentru a putea fi deosebit de versiunile transformatei F(*W)* care pot apare în timpul insertiei sau extragerii.

*Watermark*-ul în mod general (*GWF -general watermarking framework*) se defineşte ca fiind sextuplul (*X,W,K,γ,ε,δ*), unde:

1. *X* denotă setul de produse digitale care trebuiesc a fi protejate

2. *W* este setul de posibile semnale watermark definite de ecuaţia  $(10.1)$ .

3. *K* este un set de numere ID (de exemplu un set de parametri întregi) şi sunt numite chei pentru watermark.

4. γ denotă algoritmul care generează watermark-urile folosind cheia şi produsul digital care urmează a fi marcat

$$
\gamma: X \times K \to W, W = \gamma(X, K) \tag{10.2}
$$

5. ε este algoritmul de inserţie care introduce watermark-ul W în produsul digital *X0*

$$
\varepsilon: X \times K \times IR \to X, X_w = \varepsilon(X_0, W) \tag{10.3}
$$

 $X_w$  denotă versiunea marcată a lui  $X_0$ .

6. În final, δ denotă algoritmul de detecţie definit după cum urmează

$$
\delta: X \times K \to \{0,1\}
$$
  
\n
$$
\delta(X, W) = \begin{cases} 1 \text{ daca W exista in X} \\ 0 \text{ altfel} \end{cases}
$$
 (10.4)

### **2.4. Protecţia dreptului de proprietate cu GWF**

Violarea dreptului de proprietate atacă interesele furnizorilor mai mult decât cele ale clienţilor. GWF răspunde direct la întrebarea pusă de un

furnizor particular : "Sunt eu proprietarul produsului X?". Prin inserarea watermark-ului în produse înainte de distribuţia lor către clienti sau în retele public accesibile, întrebarea de mai sus devine "Există watermark-ul meu în X?".

*Deci protecţia dreptului de proprietate devine o problemă a detecţiei watermark-urilor*. Trebuie remarcat faptul că GWF nu poate răspunde la întrebarea "Este produsul X protejat?" sau "Al cui este produsul X?". Aceasta deoarece GWF este bazat pe detecţia watermark-ului folosind chei private (fig.10.2).

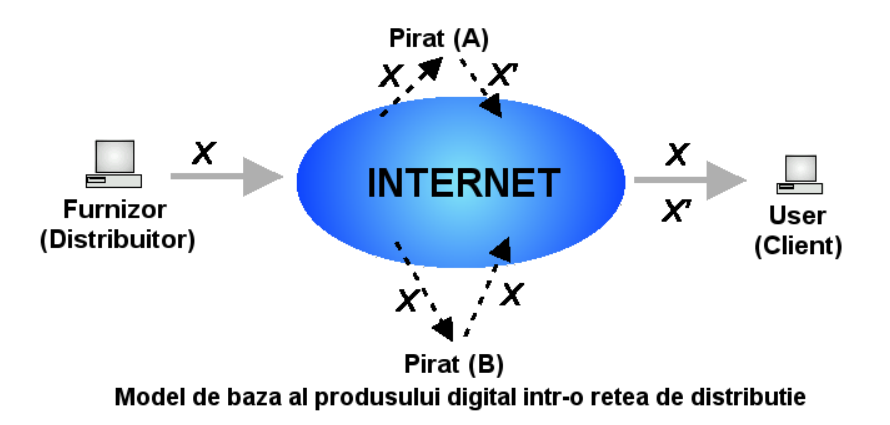

Fig.10.2. Detecţia Watermark cu chei private într-o reţea de distribuţie

## **3. MOD DE LUCRU**

#### **3.1. Descrierea sitului de marcare şi verificare watermark**

Implementarea software a sistemului de marcare şi verificare watermark constă dintr-un sit ce are ca scop marcarea şi verificarea online a mai multor tipuri de documente în scopul realizării unei protecţii a dreptului de proprietate în Internet.

Sunt recunoscute 7 tipuri de documente din 4 categorii: *executabile, imagini, audio* şi *documente de tip text*. Aceste formate recunoscute sunt:

- 1. executabile: \*.exe
- 2. imagini: \*.gif, \*.bmp
- 3. audio: \*.wav,\*.voc
- 4. texte: \*.txt, \*doc.

Situl a fost realizat în PHP sub Windows 2000, dar este functionabil și în Windows 9x şi Me. Ca bază de date foloseşte MySQL pentru a ţine o evidență a tuturor utilizatorilor înregistrați. Procesul de marcare și verificare al watermark-ului nu este accesibil decât utilizatorilor înregistraţi (aflaţi în baza de date).

Situl poate fi împărţit în 3 mari module:

- (1) Modulul de înregistrare/conectare a utilizatorului;
- (2) Modulul de inserare a watermark-ului în documente;
- (3) Modulul de extragere a watermark-ului din documente.

În plus, pe lângă protecţia dreptului de proprietate, situl are şi următoarele domenii de aplicație:

## - **comunicaţii secrete între 2 utilizatori înregistraţi**

Documentul marcat de un utilizator înregistrat este citit la destinaţie de către celălalt utilizator înregistrat. Această operaţiune presupune stabilirea în prealabil a unei parole secrete între cei doi utilizatori.

### **- detecţia utilizatorului neautorizat**

Înainte de distribuţia unui document (o aplicaţie software, o imagine etc.) către un client, se poate marca acest document cu un cod unic, care să identifice clientul căruia îi este destinat documentul. În cazul descoperirii unei copii neautorizate, se poate extrage codul din această copie şi astfel se poate afla şi clientul care a distribuit ilegal documentul.

**- detecţia modificării/validităţii şi integrităţii unui document** Se marchează documentul înainte de trimitere cu un watermark care depinde de informația trimisă și la destinație se extrage acest cod, testând validitatea documentului.

### **- refacerea unui document modificat**

Prin introducerea unui watermark care reprezintă un cod detector şi corector de erori se pot reface documentele transmise prin medii de distribuție nesigure.

### **- etichetarea conţinutului**

Pentru imagini sau sunete este necesară etichetarea conținutului acestora prin adăugarea de informaţii privitoare la locul şi data creării documentului .

• Se recomandă explorarea tuturor posibilităţilor legate de protecţia dreptului de proprietate oferite de modulele sitului, ca şi a manierei în care pot fi realizate aplicaţii din categoriile mai sus mentionate.

## **3.2. Marcarea fişierelor executabile**

Marcarea funcţionează cu succes asupra tuturor categoriilor de fişiere executabile în format PE cu câteva excepţii (programele de tip install cum ar fi HW32V31.EXE - programul de instalare al utilitarului HexWorkShop- şi programele care citesc date din propriul lor fişier executabil). Dimensiunea mesajului secret este limitată la 4096 caractere, dar prin marcarea online nu se permite introducerea de mai mult de 100 de caractere.

În urma vizualizării secţiunilor celor 2 fişiere -cel marcat şi cel original- se observă diferenţele dintre cele două fişiere, şi anume fişierul marcat are secţiunea *wmark* în plus, secţiune care are rolul de încărcător pentru fişierul marcat (fig.10.3., fig.10.4.**).**

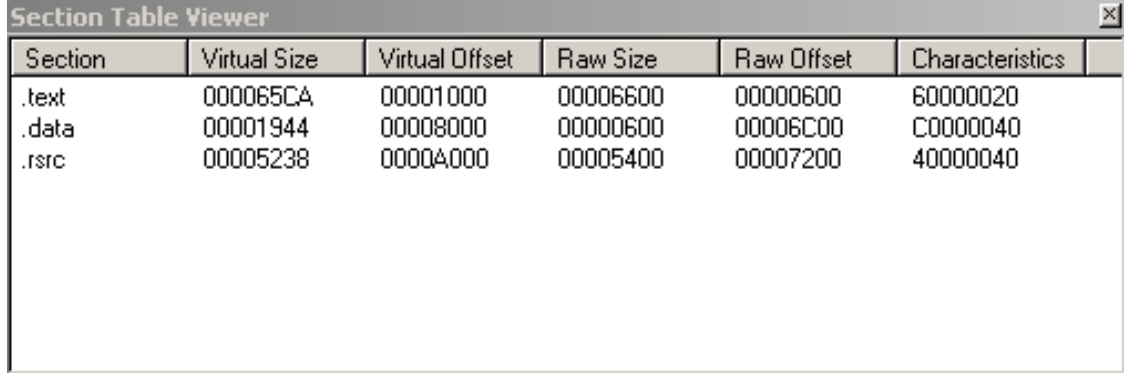

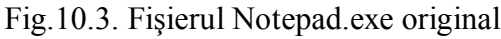

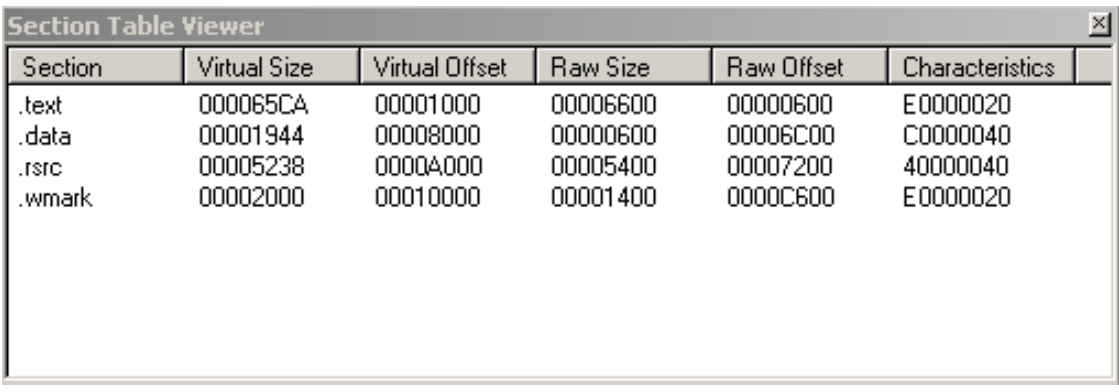

Din punct de vedere al funcţionalităţii, cele 2 programe se comportă identic, procesul de marcare nu aduce nici o disfuncționalitate în execuția programului marcat, ci doar o eventuală creștere a timpului de execuție, fapt inobservabil la fișierul *Notepad.exe* și în general la fişierele executabile mici.

La nivelul secţiunilor .*data* al fişierelor, în ciuda funcţionalităţii identice, se remarcă o diferenţă totală datorită criptării secţiunilor  $(fig.10.5)$ .

| $ \Box$ $\times$<br><b>R</b> NOTEPAD.EXE                            |      |          |             |                   |           |          |        |           |                          |                  |                              |
|---------------------------------------------------------------------|------|----------|-------------|-------------------|-----------|----------|--------|-----------|--------------------------|------------------|------------------------------|
| 100006BF8                                                           | 0000 |          | 0000 0000   |                   | 0000 5755 |          |        |           | 5354 5351 4F50 4F4D 4B4C |                  | WUSTSQOPOMKL                 |
| 100006C0C1                                                          | 4B49 | 4748     | <b>BF45</b> | 4344              |           | 3F40     | 8D3D   | AA3C AF39 |                          | 9C38             | $KIGH.ECDDA?@.=\langle .9.8$ |
| l00006C20 l                                                         | A735 | 94       | 9           | 2F30              | 2E.       | 2Β<br>2Α | 2C29   | 2728      | 2A25                     | 2324             | .5.4.1⁄0.,*+,)'(*%#\$        |
| 100006C34                                                           | 2821 |          |             | Bí                |           | 8        |        | 3<br>4    |                          | 0F10             | (!. ).&. '\$.                |
| 100006C48                                                           | 1BND | ABAC     |             | በ7በጸ              | A05       | าวก      | RÛ     | FFAA      | -8 F D                   | FBFC             |                              |
| 100006C5C1                                                          | 15F9 | F7<br>F8 | 5           | 3F4<br>F          |           | EFF0     |        | EBEC      | 0DE 9.                   | E7E8             |                              |
| 100006C701                                                          | 0AE5 | F3F4     | ∩FF         | ΠF<br>ፑበ          |           | nenc     |        | D7D8      | 05D5                     | D3D4             |                              |
| <u>Ionoaceal oer</u>                                                |      |          | EE          | 'R                | FDI       |          |        |           | F6C1                     | BEC <sub>0</sub> |                              |
| <b>M</b> NOTEPAD.EXE<br>$ \Box$ $\times$                            |      |          |             |                   |           |          |        |           |                          |                  |                              |
| 00006BF8                                                            | 0000 | 0000     | 0000        | 0000 <sub>1</sub> | 0000      | 0000     | 0000   | 0000      | 0000                     | 0000             |                              |
| 100006C0C1                                                          | 0000 | 0000     | 7800        | nnnn              |           | nnnn     | 4E N N | 6F00      | 7400                     | 6500             | . x N . o . t . e .          |
| 100006C20 l                                                         | 7000 | 6100     | 6400        | nnnn              | F         | FFFF     |        | nnnn      | 0300                     | 0000             | p.a.d.                       |
| 100006C34                                                           | 0500 |          | በልበበ        | nnnn              |           |          |        | nnnn      | n۵                       | 0000             |                              |
| 100006C481                                                          | 0C00 | nnnn     | 200         | nnnn              | 1300      | nnnn     | 800    | nnnn      | 1900                     | 0000             | .                            |
| 00006C5C1                                                           | 1A00 | nnnn     | 1E00        | nnnn              | EOO       | 0000     |        | nnnn      | 2200                     | 0000             |                              |
| 100006C701                                                          | 2300 |          | 2B00        |                   |           |          |        | nnnn      | 2E00                     | 0000             | $#$ +                        |
| Innonkes <i>a</i> I                                                 | 2F00 | ∩∩∩∩     | 3000        | loonn.            | 3200      | nnnn     | 3400   | مممم      | 3300                     | nnnn             | Λ                            |
| ■ NOTEPAD ■ NOTEPAD                                                 |      |          |             |                   |           |          |        |           |                          |                  |                              |
| X offset: 00027648 [0x00006C00]<br>NOTEPAD.EXE VS NOTEPAD.EXE<br>AI |      |          |             |                   |           |          |        |           |                          |                  | ▼                            |

Fig. 10.5. Diferenţe la nivel binar între fişierul marcat şi cel original

## **3.3.Marcarea fişierelor bmp, wav şi voc**

În urma marcării fişierului *pasare.bmp* (fig.10.6), s-a obţinut o imagine (fig.10.7) identică vizual cu cea originală.

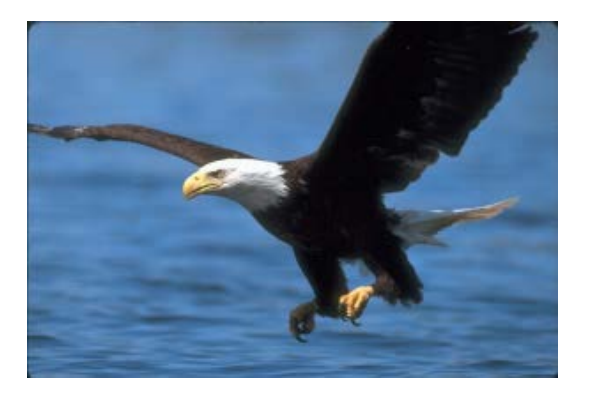

Fig. 10.6. Fişierul original *pasare.bmp*

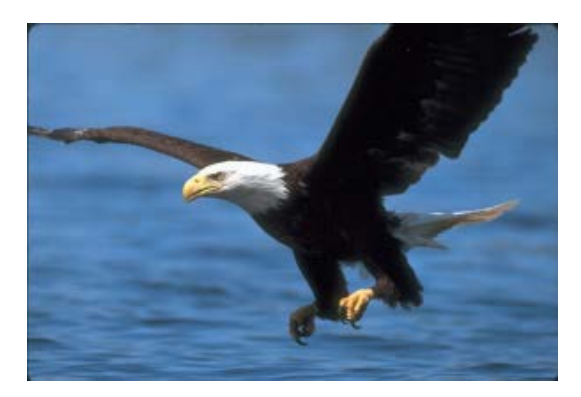

Fig. 10.7. Fişierul marcat *pasare.bmp*

Privind cu atenție cele 2 fișiere, la nivel binar pot fi observate mici diferenţe de 1 bit ale anumitor pixeli aleşi într-un mod care depinde de parolă, diferenţe care evident fac ca imaginea marcată să arate identic cu cea originală.

De exemplu, la deplasamentul 0x000094D3, octetul 0x51 este înlocuit cu 0x50, iar următoarea diferenţă dintre imagini se află la deplasamentul 0x000098AF, unde octetul 0x9A este înlocuit cu octetul  $0x9B$ .

• Se recomandă exerciţii de marcare din gama *fişiere executabile*, *fişiere bmp, wav şi voc* şi formularea observaţiilor consecutive referitoare la calitatea fişierelor obţinute.

# **4. CHESTIUNI DE STUDIAT**

- Imaginaţi metode de atac asupra documentelor marcate, pentru fiecare dintre tipurile de fişiere menţionate;
- Apreciați, în funcție de posibilitățile de contraatac, eficiența și siguranța metodelor de marcare;
- Propuneți eventuale modificări ale algoritmilor de marcare în ideea îmbunătăţirii robusteţei lor.